**КОД ТН ВЭД ТС 9027 10 000 0** 

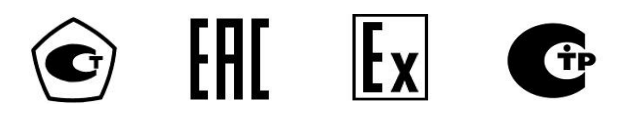

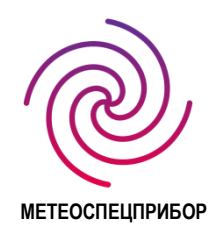

# **ГАЗОАНАЛИЗАТОР СТАЦИОНАРНЫЙ ОПТИЧЕСКИЙ**

## **ГСО-Р1**

Руководство по эксплуатации

КБРЕ.413311.006 РЭ

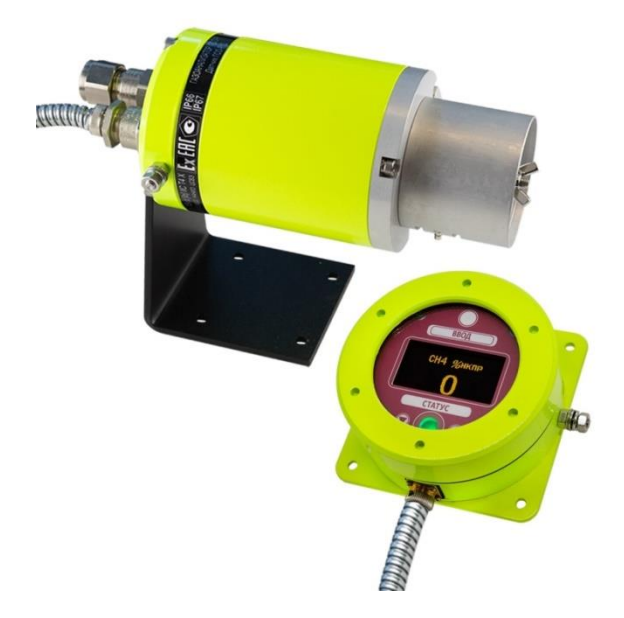

Санкт-Петербург

## Содержание

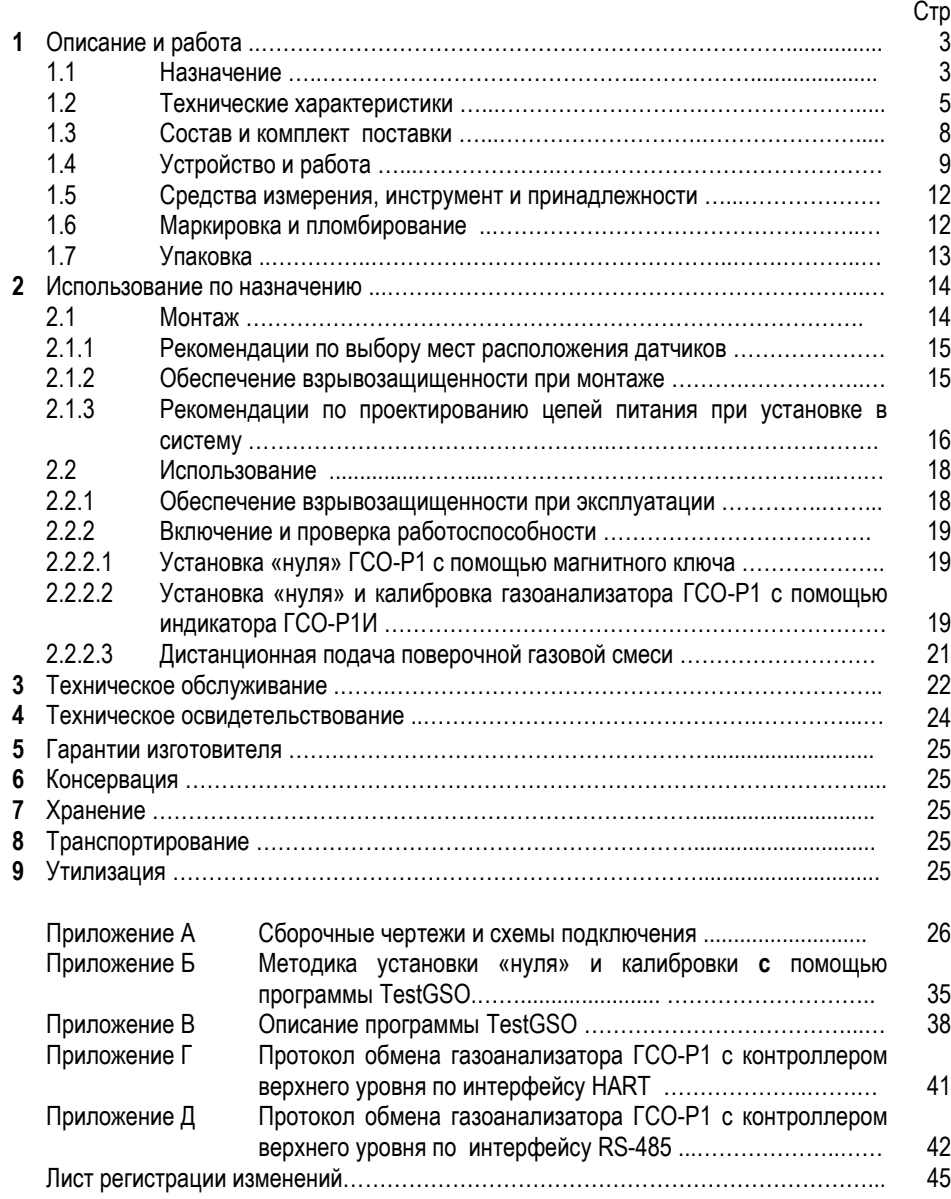

## **1 Описание и работа**

#### **1.1 Назначение**

Настоящее руководство по эксплуатации (РЭ) распространяется на газоанализатор стационарный оптический одноканальный ГСО-Р1 (далее – газоанализатор) и предназначено для ознакомления с его принципом работы, конструкцией, а также для изучения правил эксплуатации, условий работы, технического обслуживания, монтажа, транспортирования и хранения.

Перед установкой и началом работы газоанализатора настоятельно рекомендуется изучить данное Руководство по эксплуатации. Неправильное подключение газоанализатора ГСО-Р1 или монтаж несанкционированным кабелем могут привести к сбоям в работе прибора и прекращают действие гарантии.

Газоанализатор ГСО-Р1 предназначен для измерения объемной доли метана, этана, пропана, н-бутана, изобутана и других углеводородов, а также двуокиси углерода (далее – газы) в воздухе рабочей зоны и выдачи световой сигнализации, а также дискретных сигналов посредством «сухих» контактов реле для управления внешними устройствами при превышении установленных значений порогов сигнализации.

Область применения – взрывоопасные зоны помещений и наружных установок химических производств, производств нефте-газодобычи и транспортирования нефтепродуктов и газов, а также производств, влияющих на состояние здоровья людей и экологическое состояние окружающей среды согласно нормативным документам, регламентирующим применение электрооборудования во взрывоопасных зонах.

Принцип действия – оптический абсорбционный. Для работы газоанализаторов не требуется наличия в атмосфере кислорода. Газоанализаторы нечувствительны к присутствию в атмосфере кислорода, азота, оксида углерода, аммиака, сероводорода и др.

Газоанализаторы соответствуют требованиям технического регламента ТР ТС 012, ГОСТ 31610.0-2014 (IEC 60079-0:2011), ГОСТ Р 52350.29.1-2010 (МЭК 60079-29-1:2007) и ГОСТ Р МЭК 61508-1-2012.

Газоанализаторы устойчивы к сейсмическим воздействиям интенсивностью 9 баллов по шкале MSK-64 и соответствуют требованиям ГОСТ 17516.1-90, ГОСТ 30546.1-98, ГОСТ 30546.2-98 и ГОСТ 30546.3-98.

Газоанализаторы ГСО-Р1 имеют две возможные конфигурации:

- Датчик ГСО-Р1Д (далее – датчик) на соответствующий газ из таблицы 1;

- Датчик ГСО-Р1Д и выносной индикатор ГСО-Р1И (далее – индикатор).

Газоанализаторы могут использоваться автономно, либо с подключением к блоку управления аналоговыми и аналого-цифровыми устройствами «Терминал-А» (далее – терминал) производства АО «Метеоспецприбор», а также в составе информационно-измерительных комплексов других производителей.

Датчик выполнен одноблочным в металлическом корпусе (нержавеющая сталь или алюминиевый сплав) и имеет взрывозащищенное исполнение с видами взрывозащиты «взрывонепроницаемые оболочки «d» по ГОСТ IEC 60079-1-2013 и «искробезопасная электрическая цепь «i»по ГОСТ 31610.11-2014 (IEC 60079-11:2011) и маркировкой 1Ех d [ib] IIC T4 X по ГОСТ 31610.0-2014 (IEC 60079-0:2011).

Знак Х, стоящий после маркировки взрывозащиты, означает, что при эксплуатации газоанализаторов необходимо соблюдать следующие специальные условия:

*Подключение кабеля электропитания датчиков ГСО-Р1Д должно осуществляться*

#### *при помощи взрывозащищенных соединительных коробок (при разветвленных соединениях) и кабельных вводов с соответствующей областью применения, имеющих сертификат соответствия.*

Примечание. Могут использоваться, например, коробки типа КЗП с соответствующим количеством кабельных вводов и зажимов и с маркировкой взрывозащиты 1Ex ib IIC T6 X. Подключение датчиков к терминалу с использованием аналогового выхода и питания от

терминала возможно без соединительных взрывозащищенных коробок.

На задней крышке датчика находятся:

- одно отверстие с резьбой М20х1,5 (М25х1,5) для кабельного ввода (Ех-кабельный ввод установлен) - стандартное исполнение газоанализатора; **или**

- два отверстия с резьбой М20х1,5 (М25х1,5) (два Ех-кабельных ввода установлены) – по специальному заказу.

На боковой поверхности размещены разъем с защитным колпачком для подключения индикатора и шпилька заземления ШЗК.

При поставке датчика без индикатора на корпусе датчика устанавливается индикаторный светодиод (фонарь), цвет которого отображает состояние датчика: зеленый - норма; жёлтый неисправность; красный - тревога.

 [1] Индикатор выполнен одноблочным в металлическом корпусе (нержавеющая сталь или алюминиевый сплав) и имеет взрывозащищенное исполнение с видом взрывозащиты «искробезопасная электрическая цепь «i» по ГОСТ 31610.11-2014

(IEC 60079-11:2011) и маркировкой 1Ex ib IIС T4 по ГОСТ 31610.0-2014 (IEC 60079-0:2011).

Индикатор предназначен для настройки датчика и отображения информации.

Передача данных с датчика возможна на расстояние до 1200 м в виде:

- унифицированного аналогового сигнала – постоянного тока, изменяющегося в диапазоне от 4 до 20 мА,

- цифрового сигнала, выдаваемого на стандартный канал связи RS-485 по протоколу ModBus RTU,

- по промышленному протоколу HART.

Кроме того, датчик обеспечивает замыкание двух нормально разомкнутых групп «сухих» контактов реле «Порог 1» и «Порог 2» при превышении двух заданных значений концентраций определяемого компонента, а также размыкание нормально замкнутых контактов реле «Неисправность» при пропадании питания или недопустимом снижении уровня сигналов газового сенсора:

- максимальный коммутируемый ток ………………………………… 2 А;

- максимальное коммутируемое переменное напряжение ………… 250 В;

- коммутационная способность замыкания/размыкания …………… 0.5a 125vac/2a 30vdc

Датчик осуществляет непрерывную самодиагностику с выдачей сигнала о неисправности.

Датчик снабжен защитным козырьком, предохраняющим его элементы от неблагоприятного воздействия окружающей среды (комплектуется по требованию заказчика).

*Конструкцией датчика обеспечивается подогрев оптики без применения специализированных тепловыделяющих элементов. В результате потребляемая мощность во всем диапазоне температур не превосходит 5,5 Вт. Свидетельством об утверждении типа средства измерения подтверждается стабильная работа газоанализатора в заявленном диапазоне температур.*

Газоанализаторы ГСО-Р1 предназначены для эксплуатации при температуре от минус 60 ºС до плюс 85 ºС и относительной влажности воздуха до 95% при 35 ºС.

Группа исполнения к воздействию атмосферного давления по ГОСТ Р 52931 соответствует Р1 – от 84,0 до 106,7 кПа.

**Примечание:** Газоанализатор ГСО-Р1 обеспечивает метрологические характеристики при скорости изменения температуры окружающей среды не более 20°С / час.

По защищенности от влияния пыли и воды датчик ГСО-Р1Д соответствует степени защиты IP66, IP67, индикатор ГСО-Р1И - степени защиты IP66, терминал А - степени защиты IP20 по ГОСТ 14254-96.

Вид климатического исполнения газоанализаторов ГСО-Р1 по ГОСТ 15150-69 соответствует классу УХЛ 1.

Питание датчиков осуществляется напряжением постоянного тока от 18 до 32 В, потребляемая мощность не более 5,5 Вт.

Примеры условного обозначения газоанализаторов ГСО-Р1 при заказе:

- Газоанализатор ГСО-Р1-ХХХ КБРЕ.413311.006 ТУ с индикатором ГСО-Р1И;

- Газоанализатор ГСО-Р1-ХХХ КБРЕ.413311.006 ТУ без индикатора ГСО-Р1И.

где XXХ – химическая формула или наименование определяемого компонента из таблицы 1.

#### **1.2 Технические характеристики**

1.2.1 Диапазоны измеряемых концентраций газов и пределы допускаемых значений основной абсолютной погрешности газоанализатора ГСО-Р1 соответствуют указанным в таблице 1.

Примечания: 1) Диапазон измерений содержания определяемого компонента горючих газов и паров горючих жидкостей указан в соответствии с ГОСТ Р 51330.19-99.

Таблица 1

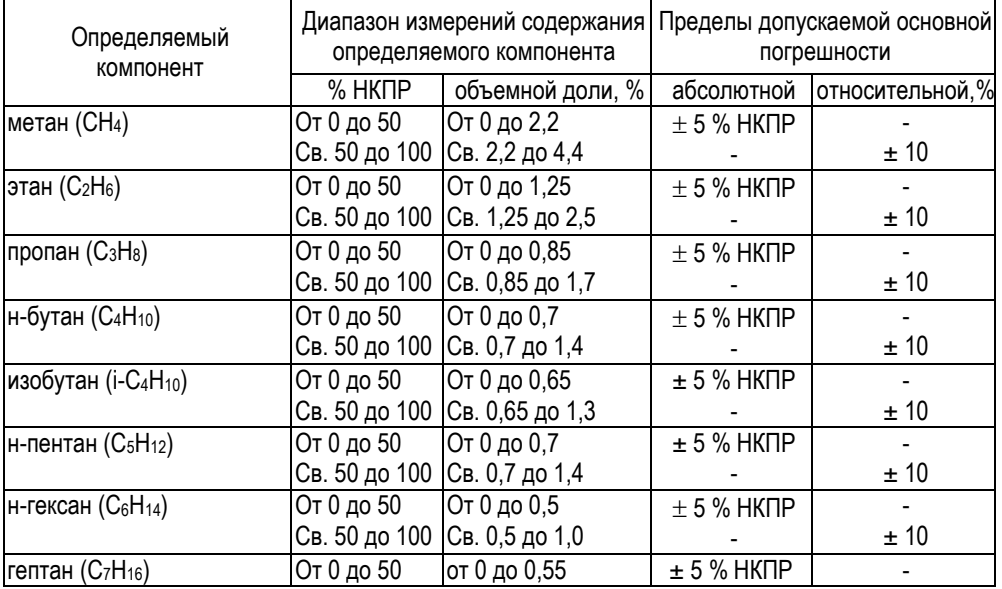

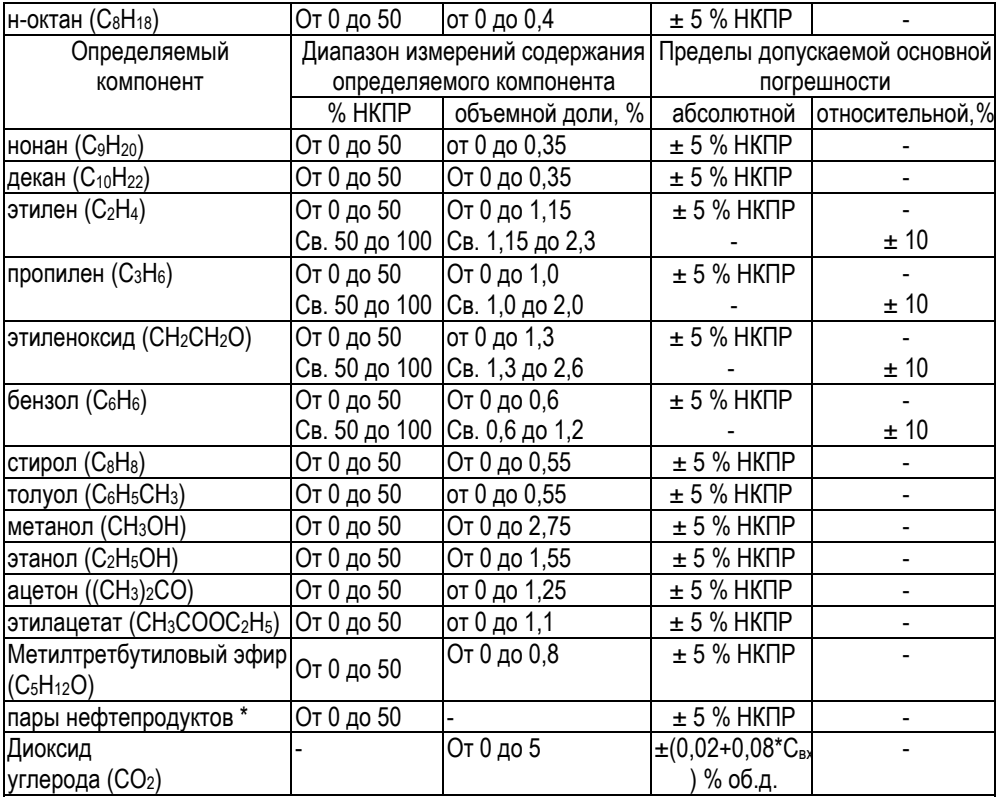

#### **Примечания**:

 1) Значения НКПР горючих газов и паров горючих жидкостей указаны в соответствии с ГОСТ 30852.19-2002.

 2) Ввиду того, что датчики ГСО-Р1Д обладают чувствительностью к широкой номенклатуре органических веществ помимо указанных, пределы допускаемой основной погрешности датчиков ГСО-Р1Д нормированы только для смесей, содержащих только один горючий компонент.

 3) Диапазон показаний довзрывоопасных концентраций для всех определяемых компонентов (кроме диоксида углерода) от 0 до 100 % НКПР.

 4) Свх – значение объемной доли определяемого компонента на входе газоанализатора, %. \* Калибровка газоанализатора «ГСО-Р1-пары нефтепродуктов» осуществляется

изготовителем на один из определяемых компонентов (определяется при заказе):

 - бензин автомобильный по ТР "О требованиях к автомобильному и авиационному бензину, дизельному и судовому топливу, топливу для реактивных двигателей и топочному мазуту";

- топливо дизельное по ГОСТ 305-2013;

- керосин по ГОСТ Р 52050-2006;

- уайт-спирит по ГОСТ 3134-78;

- топливо для реактивных двигателей по ГОСТ 10227-86;

- бензин авиационный по ГОСТ 1012-2013;

- бензин неэтилированный по ГОСТ Р 51866-2002

1.2.2 Вариация показаний не более 0,5 в долях от пределов допускаемой основной абсолютной погрешности.

1.2.3 Изменения показаний за регламентированный интервал времени 24 ч не более 0,5 в долях от пределов допускаемой основной абсолютной погрешности.

1.2.4 Пределы допускаемой дополнительной абсолютной погрешности на каждые 10 °С в диапазоне температур от минус 60 до 85 ºC не более 0,2 в долях от пределов допускаемой основной абсолютной погрешности.

1.2.5 Время установления показаний по уровню 0,9 Т**0,9** не более 10 с (группа И-1 по ГОСТ 13320-81).

1.2.6 Время прогрева не более 10 мин (группа П-1 по ГОСТ 13320).

1.2.7 Время задержки формирования сигналов в Систему Автоматического Управления объекта при превышении измеренной концентрацией каждого порогового значения не более 0,5 с (СТО 2-1.17-629-2012 [Газпром])

1.2.8 Газоанализатор ГСО-Р1 выдерживает воздействие относительной влажности окружающего воздуха до 95% при температуре 35 ºC, соответствующей условиям эксплуатации и транспортирования.

 1.2.9 Газоанализатор ГСО-Р1 выдерживает воздействие синусоидальных вибраций по группе N1 по ГОСТ Р 52931-2008, соответствующих условиям эксплуатации.

1.2.10 Газоанализатор ГСО-Р1 выдерживает воздействие синусоидальных вибраций по группе F3 по ГОСТ Р 52931-2008, соответствующих условиям транспортирования.

1.2.11 Газоанализатор ГСО-Р1 выдерживает воздействие температуры от минус 50 ºC до 50 ºC, соответствующей условиям транспортирования.

1.2.12 Корпус датчика ГСО-Р1Д выдерживает гидростатическое давление 2 Мпа в течение 10 с.

1.2.13 Электрическая изоляция между закороченными выходными проводниками датчика ГСО-Р1Д и корпусом должна выдерживать в течение 1 мин синусоидальное перемен-ное напряжение 0.5 кВ частотой 50 Гц при температуре окружающего воздуха (25  $\pm$  10)°С и относительной влажности 80% (таблица 6 ГОСТ 52931).

Электрическая изоляция между закороченными выходными проводниками индикатора ГСО-Р1И и корпусом должна выдерживать в течение 1 мин синусоидальное переменное напряжение 0,5 кВ частотой 50 Гц при температуре окружающего воздуха (25  $\pm$  10) °С и относительной влажности 80% (таблица 6 ГОСТ 52931).

1.2.14 Электрическое сопротивление изоляции между закороченными выходными проводниками датчика ГСО-Р1Д и корпусом должно быть не менее:

- 20 МОм при температуре (25  $\pm$  5) °С и относительной влажности до 80 %;

- 5 МОм при температуре верхнего предела эксплуатации 85 °С;

- 1 МОм при относительной влажности 93% температуре 40 °С.

Электрическое сопротивление изоляции между закороченными выходными проводниками индикатора ГСО-Р1И и корпусом должно быть не менее:

- 20 МОм при температуре (25  $\pm$  5) °С и относительной влажности до 80 %;

- 5 МОм при температуре верхнего предела эксплуатации 85 °С;

 $-1$  МОм при относительной влажности 93% температуре 40 °С.

1.2.15 Максимальная электрическая мощность, потребляемая газоанализаторами, не более 5,5 Вт.

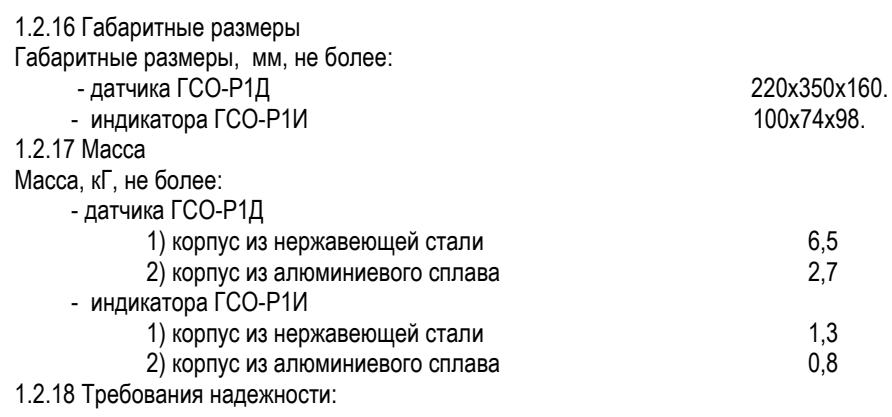

1.2.18.1 Средняя наработка на отказ Т<sub>о</sub> не менее 30 000 ч.

1.2.18.2 Полный средний срок службы не менее 10 лет.

## **1.3 Состав и комплект поставки**

Сведения о комплектности приведены в таблице 2.

Таблица 2 – Комплектность

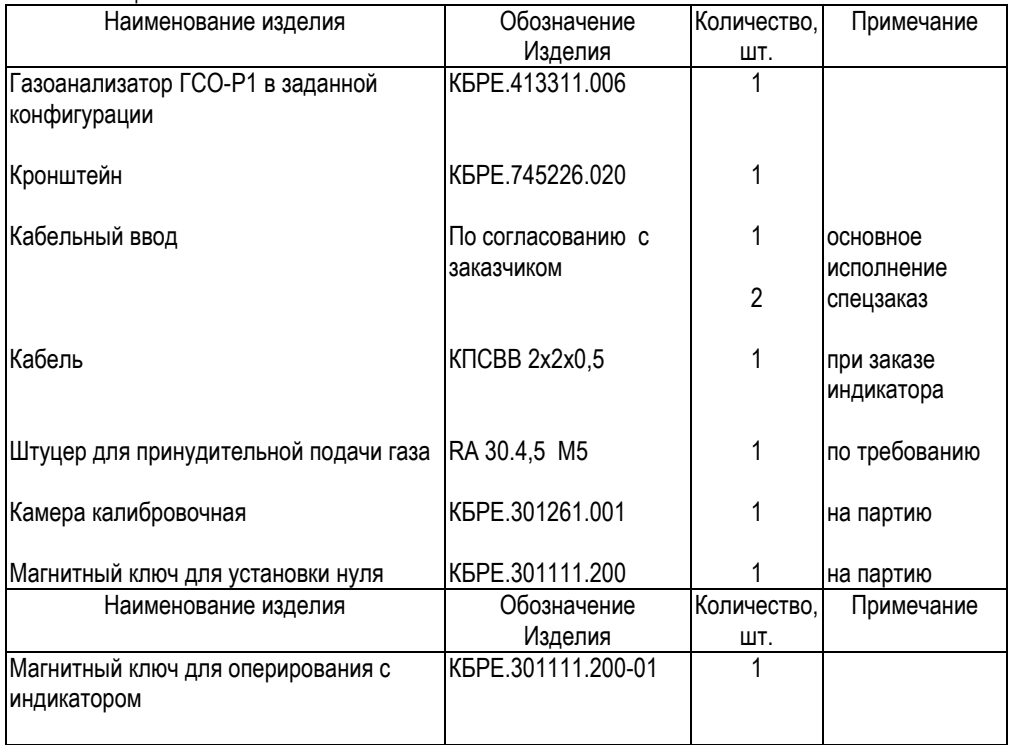

## КБРЕ.413311.006 РЭ с. 9

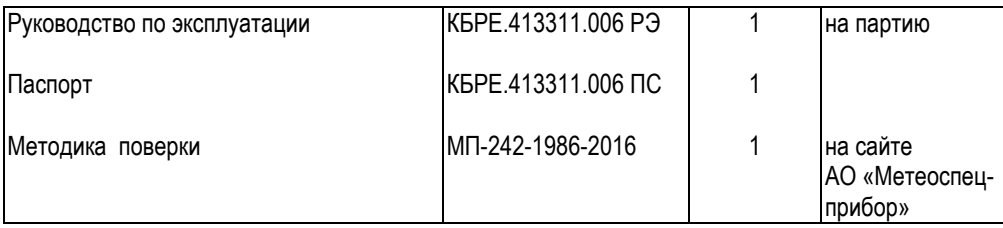

## **1.4 Устройство и работа**

1.4.1 Работа газоанализатора основана на селективном поглощении молекулами газа электромагнитного инфракрасного излучения. Изменение интенсивности инфракрасного излучения после прохождения им среды с контролируемым газом преобразуется в аналоговый сигнал в виде постоянного тока, изменяющегося в диапазоне от 4 до 20 мА, с возможностью передачи данных по промышленному протоколу HART, а также в цифровой сигнал на стандартный канал связи RS-485 по протоколу ModBus RTU.

Кроме того, газоанализатор обеспечивает замыкание двух нормально разомкнутых групп «сухих» контактов реле «Порог 1» и «Порог 2» при превышении двух заданных значений концентраций определяемого компонента, а также размыкание нормально замкнутых контактов реле «Неисправность» при пропадании питания или недопустимом снижении уровня сигналов газового сенсора:

- максимальный коммутируемый ток ………………………………… 2 А;

- максимальное коммутируемое переменное напряжение ………… 250 В;

- коммутационная способность замыкания/размыкания …………… 0.5a 125vac/2a 30vdc

По требованию заказчика нормальное состояние контактов реле «Порог 1» и «Порог 2» может быть замкнутым и размыкаться при превышении двух заданных значений порогов.

1.4.2 Газоанализатор непрерывно измеряет текущую концентрацию определяемого газа в месте расположения и осуществляет сравнение результатов измерений с установленными порогами предупредительной и аварийной световой сигнализации. Сигнал с выхода газоанализатора по проводной линии связи поступает на вход соответствующего измерительного канала устройства сбора данных.

1.4.3 Сборочный чертеж газоанализатора представлен на рисунке А.1 приложения А.

1.4.4 При поставке газоанализатора без индикатора на корпусе датчика устанавливается индикаторный светодиод (фонарь), цвет которого отображает состояние датчика: зелёный – норма; жёлтый – неисправность или неправильное подключение; красный – тревога

(мигание – превышен первый порог загазованности, непрерывное свечение - превышен второй порог (рис.1).

## КБРЕ.413311.006 РЭ с. 10

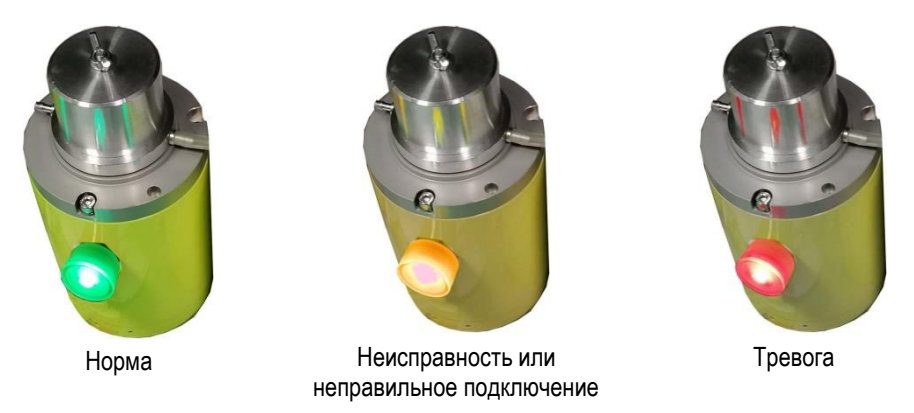

Рисунок 1 Работа индикаторного светодиода – фонаря

1.4.5 При поставке газоанализатора ГСО-Р1 в конфигурации «с индикатором ГСО-Р1И» текущее состояние прибора отображается на индикаторе. На его передней панели имеется светодиод «СТАТУС» (рис.2).

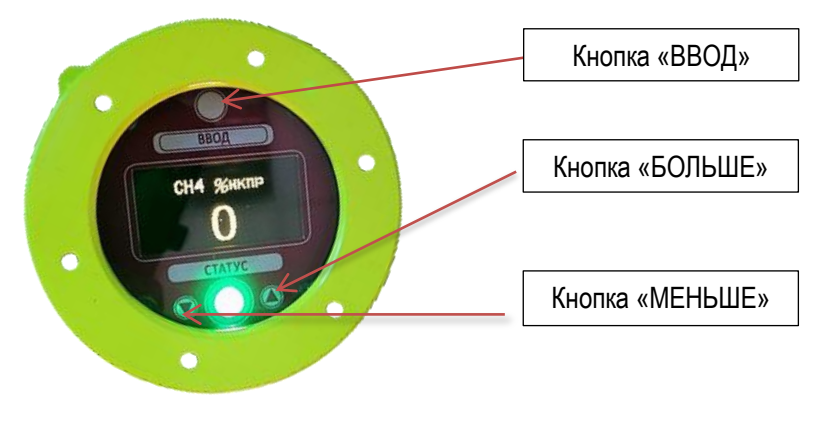

Рисунок 2 Индикатор ГСО-Р1И

Светодиод светится зеленым цветом непрерывно при включенном газоанализаторе и начинает мигать, когда измеряемая концентрация превышает диапазон измерений; жёлтым – при неисправности; начинает мигать красным цветом с частотой 1 Гц при превышении первого порога и светится красным непрерывно при превышении второго порога.

1.4.6 Для дистанционной проверки работоспособности газоанализатора ГСО-Р1 возможна поставка (по спец. требованию заказчика) кожуха в варианте со штуцером (рис. 3)

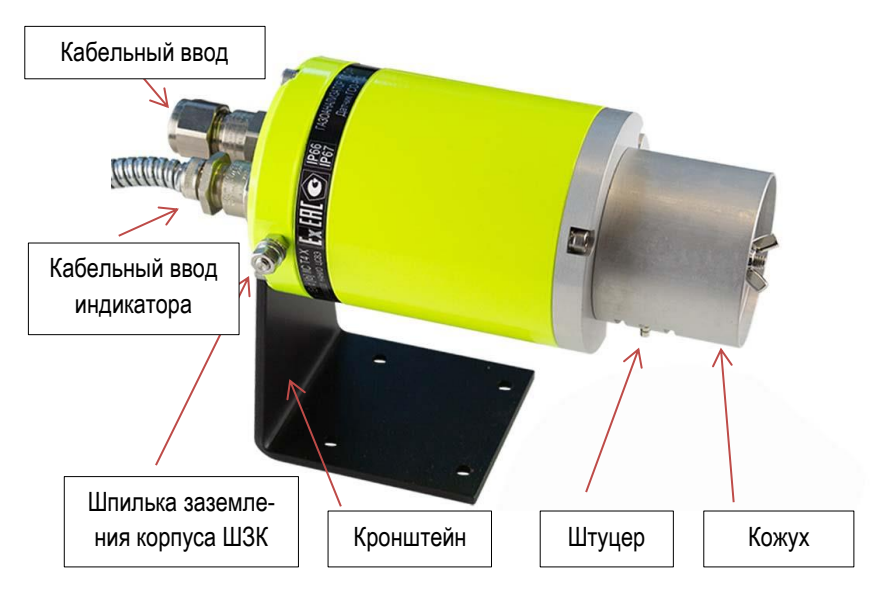

Рисунок 3 Общий вид газоанализатора ГСО-Р1 (исполнение с индикатором)

1.4.7 Газоанализаторы ГСО-Р1 имеют встроенное программное обеспечение (ПО), разработанное изготовителем специально для решения задач измерения содержания измеряемых компонентов в воздухе рабочей зоны.

ПО газоанализатора ГСО-Р1 идентифицируется путем вывода номера версии по запросу через интерфейс RS-485 или HART.

ПО газоанализатора ГСО-Р1 выполняет следующие функции:

- обработку и передачу измерительной информации от датчика ГСО-Р1Д;

- формирование выходных сигналов: аналогового (4 - 20) мА, цифровых (RS-485, HART);

- формирование релейных выходных сигналов;

- самодиагностику аппаратной части газоанализатора ГСО-Р1.

ПО газоанализатора ГСО-Р1 реализует следующие расчетные алгоритмы:

- вычисление значений содержания определяемого компонента в воздухе рабочей зоны по данным от первичного измерительного преобразователя (датчика ГСО-Р1Д);

- при наличии индикатора ГСО-Р1И формирование значений концентраций для вывода на индикатор ГСО-Р1И с учетом диапазона и единицы измерений;

- сравнение результатов измерений концентраций определяемых компонентов с заданными пороговыми уровнями и формирование сигнала об их превышении;

- непрерывная самодиагностика аппаратной части газоанализатора ГСО-Р1 (состояние внутреннего интерфейса).

Идентификационные данные встроенного ПО приведены в таблице 2.

Влияние встроенного ПО учтено при нормировании метрологических характеристик газоанализатора ГСО-Р1.

Газоанализаторы ГСО-Р1 имеют защиту встроенного программного обеспечения от преднамеренных или непреднамеренных изменений, реализованную изготовителем на этапе

Таблица 2

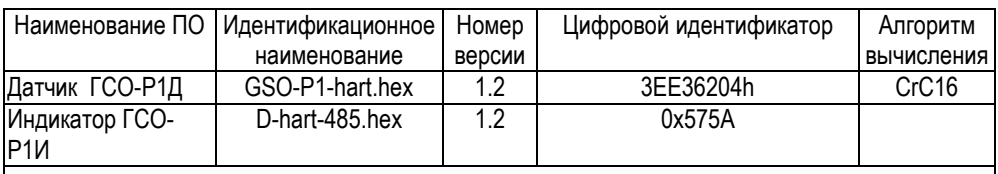

*Примечание: номер версии ПО должен быть не ниже указанного в таблице. Значения контрольных сумм, приведенные в таблице, относятся только к файлам прошивки обозначенных в таблице версий.*

производства путем установки системы защиты микроконтроллера от чтения и записи. Уровень защиты «С» по МИ 3286-2010.

Внешнее программное обеспечение доступно на сайте производителя и состоит из следующих программных модулей:

- TestGSO предназначен для проверки работоспособности датчика ГСО-Р1Д, а также для его настройки и калибровки;

- tga\_set предназначен для настройки терминала A:

- tga\_event предназначен для работы с «журналом событий» по интерфейсу RS-232. Внешнее ПО предназначено для работы в среде Windows XP, Windows 7, Windows 10 в стандартной конфигурации.

Для работы необходим COM порт или его эмуляция через переходник USB-RS-232.

## **1.5 Средства измерения, инструмент и принадлежности**

1.5.1 Средства измерения, предназначенные для поверки газоанализатора ГСО-Р1, приведены в документе МП-242-1986-2016 «Газоанализаторы стационарные оптические ГСО-Р1, МГСО-Р1. Методика поверки».

Инструменты и принадлежности, необходимые в процессе эксплуатации, указаны в разделе 1.3 настоящего руководства.

Других специальных средств измерений, инструмента и принадлежностей не требуется.

## **1.6 Маркировка и пломбирование**

1.6.1 Маркировка датчиков ГСО-Р1Д содержит:

- товарный знак предприятия-изготовителя;

- единый знак обращения продукции на рынке государств – членов Таможенного союза согласно п.1 ст.7 ТР ТС 012/2011;

- наименование «Газоанализатор ГСО-Р1»;
- химическую формулу или наименование определяемого газа из таблицы 1;
- диапазон измерения;
- наименование «Датчик ГСО-Р1Д»;
- знак утверждения типа средства измерения;
- маркировку взрывозащиты 1Ех d [ib] IIC T4 X;
- маркировку степени защиты от пыли и воды IP66/IP67;
- специальный знак взрывобезопасности согласно Приложению 2 ТР ТС 012/2011;
- номер сертификата соответствия согласно п.7 ст.4 ТР ТС 012/2011;

- допустимую температуру среды при эксплуатации от минус 60 до 85оС;

- безопасные электрические параметры;

- заводской номер;

- год выпуска;

- предупредительную надпись на корпусе: **«Открывать, отключив от сети!»**.

1.6.2 Маркировка индикаторов ГСО-Р1И содержит:

- товарный знак предприятия-изготовителя;

- единый знак обращения продукции на рынке государств – членов Таможенного союза согласно п.1 ст.7 ТР ТС 012/2011;

- наименование «Газоанализатор ГСО-Р1»;

- наименование «Индикатор ГСО-Р1И»;
- маркировку взрывозащиты 1Ex ib IIС T4;
- маркировку степени защиты от пыли и воды IP66
- специальный знак взрывобезопасности согласно Приложению 2 ТР ТС 012/2011;
- номер сертификата соответствия согласно п.7 ст.4 ТР ТС 012/2011;
- допустимую температуру среды при эксплуатации от минус 60 до 85°С;

- безопасные электрические параметры;

- заводской номер;

- год выпуска.

1.6.3 Маркировка нанесена на шильдик. Качество маркировки обеспечивает сохранность ее в течение всего срока службы устройства.

1.6.4 Маркировка транспортной тары производится по ГОСТ 14192-96 и чертежам предприятия-изготовителя. Маркировка наносится несмываемой краской непосредственно на тару окраской по трафарету или методом штемпелевания. На транспортной таре нане-

сены основные и дополнительные надписи по ГОСТ 14192-96 и манипуляционные знаки: **«Хрупкое, осторожно», «Беречь от влаги».**

#### **1.7 Упаковка**

1.7.1 Поставка газоанализатора ГСО-Р1 производится в транспортной упаковке в соответствии с ГОСТ 23170-78 и чертежом предприятия-изготовителя. Упаковка обеспечивает сохранность газоанализатора при хранении и транспортировании.

1.7.2 Сопроводительная документация упакована в пакет из полиэтиленовой пленки по ГОСТ 10354-82.

1.7.3 Газоанализаторы опломбированы пломбами предприятия-изготовителя.

#### **2 Использование по назначению**

#### **2.1 Монтаж газоанализатора ГСО-Р1**

При монтаже и эксплуатации необходимо руководствоваться:

- главой 7.3. «Правил устройства электроустановок» (ПУЭ);

- главой 3.4. «Правил эксплуатации электроустановок потребителей» (ПЭЭП);

 - «Правилами техники безопасности при эксплуатации электроустановок потребителей» (ПТБ).

- Инструкцией по монтажу электрооборудования, силовых и осветительных сетей взрывоопасных зон ВСН 332-74/ММСС.

- Настоящим руководством.

Газоанализаторы должны быть заземлены. Винт заземления находится с внешней стороны корпуса и обозначен знаком  $\pm$  (рис. 4).

Перед монтажом проводят внешний осмотр газоанализатора ГСО-Р1. При этом необходимо проверить:

- наличие и сохранность маркировки;

- отсутствие механических повреждений оболочек;

- наличие и целостность изоляции соединительных проводов, выходящих из оптикоэлектронного блока;

- наличие неповрежденной пломбы с логотипом производителя на корпусе.

Индикатор ГСО-Р1И рекомендуется устанавливать в удобном месте на уровне глаз, а датчик ГСО-Р1Д - в соответствии с утверждённым проектом.

В закрытых помещениях или под навесом возможна установка датчика ГСО-Р1Д сенсорной частью вниз или в горизонтальном положении. На открытом воздухе рекомендуется установка только в горизонтальном положении.

При установке в горизонтальном положении для самоочищения датчика ГСО-Р1Д от возможного накопления конденсата следует обязательно сориентировать защитный кожух разрезами вниз (стрелка «верх» указывает правильную ориентацию кожуха).

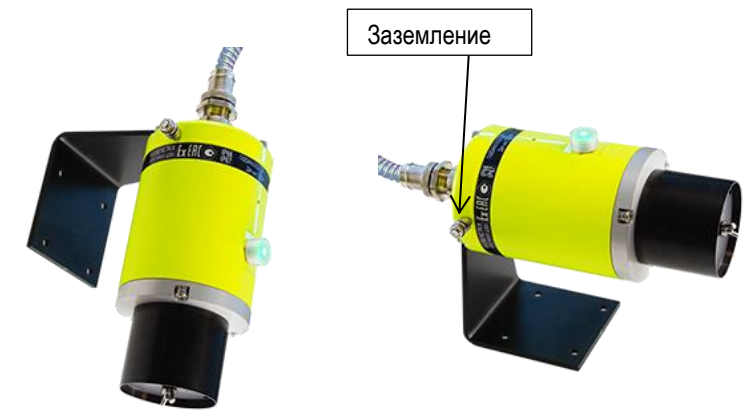

Рисунок 4 Варианты правильного расположения газоанализатора ГСО-Р1 (исполнение без индикатора)

#### **2.1.1 Рекомендации по выбору мест расположения датчиков**

Монтаж газоанализатора ГСО-Р1 на объекте контроля производят в соответствии с утвержденным в установленном порядке проектом размещения системы контроля, в состав которой он входит.

Датчик контролирует концентрацию определяемого газа в точке его установки. При выборе количества датчиков и мест их установки следует руководствоваться Приказом ФСЭТАН №777 от 26.12.2012 «Об утверждении Руководства по безопасности для нефтебаз и складов нефтепродуктов», ГОСТ Р 52350.29.2-2010 (МЭК 60079-29-2:2007), ГОСТ IEC 60079-29-2-2013, «ТУ-газ-86» и другими регулирующими нормативно-правовыми актами.

Рекомендуется также принимать во внимание следующие факторы:

- Для контроля газов, которые легче воздуха, газоанализатор следует располагать выше возможного места утечки, а для контроля газов, которые тяжелее воздуха – ниже возможного места утечки.

- Рекомендуется располагать газоанализатор в местах с хорошей циркуляцией воздуха для более быстрого обнаружения утечки контролируемого газа.

- Не следует располагать газоанализатор под прямыми солнечными лучами без использования козырька защиты от атмосферных осадков и солнца.

- Не следует располагать газоанализатор в местах, подверженных влиянию прямых солнечных лучей, дождя, аэрозолей, тумана или сильной конденсации, источников пыли, пара без использования козырька защиты от атмосферных осадков и солнца.

- Не следует располагать газоанализатор вблизи источника тепла.

- Рекомендуется устанавливать газоанализатор в местах с возможностью доступа для его обслуживания.

#### **2.1.2 Обеспечение взрывозащищенности при монтаже**

2.1.2.1 Рекомендуется подключать газоанализатор к шине питания и к стандартному каналу связи через клеммную коробку. Соединение производят кабелем длиной не более 1 м.

Характеристики кабеля должны соответствовать кабельным вводам газоанализатора и клеммной коробки. Сечение проводников в кабелях выбирают с учетом расстояния между газоанализатором и внешним устройством таким образом, чтобы падение напряжения между ними на проводе минус 24 В не превышало 6 В.

Соединение брони кабеля с землей обеспечивается конструкцией кабельных вводов газоанализатора и клеммной коробки.

Расположение и назначение клемм на соединительной плате датчика ГСО-Р1Д приведено на рисунке А.3 Приложения А.

2.1.2.2 При монтаже датчиков ГСО-Р1Д необходимо проверить состояние взрывозащитных поверхностей деталей, подвергаемых разборке при установке.

2.1.2.3 Съемные детали должны прилегать к корпусу настолько плотно, насколько позволяет конструкция.

2.1.2.4 Болты крепления (класс прочности 5,8 ГОСТ) затягивают динамометрическим ключом с усилием: М5 – 3,80 Н×М; М6 – 6,54 Н×М.

2.1.2.5 Уплотнение кабеля на кабельном вводе должен выполнять квалифицированный электрик, имеющий опыт установки кабельных вводов.

**Примечание.** Описание кабельных вводов компании «БЛОК» ([http://block-ex.ru\)](http://block-ex.ru/) в каче-

стве примера дано в приложении А.

*По требованию Заказчика могут быть установлены кабельные вводы других типов, которые отвечают требованиям взрывобезопасности и имеют соответствующий сертификат. В этом случае подсоединение и монтаж следует проводить согласно соответствующему описанию на данное изделие.* 

2.1.2.6 Корпус датчика должен быть заземлен с помощью шпильки заземления корпуса ШЗК (рисунок 3). При этом необходимо руководствоваться ПУЭ и «Инструкцией по монтажу электрооборудования силовых и осветительных сетей взрывоопасных зон ВСН 332 – 74».

Наружный заземляющий проводник должен быть тщательно зачищен, а соединение его с наружным заземляющим зажимом должно быть предохранено от коррозии посредством нанесения консистентной смазки.

По окончании монтажа следует проверить сопротивление заземляющего устройства, которое должно быть не более 4 Ом.

2.1.2.7 Соединение выходов датчиков, находящихся во взрывоопасной зоне, с терминалом или другим устройством сбора данных, установленным во взрывобезопасной зоне, рекомендуется выполнить бронированным кабелем универсальным для КИПиА на напряжение до 380 В, парной скрутки, групповой прокладки, марки [1] СКАБ 250кнг(А)-HF-ХЛ 2х2х1,5л (п.2.1.3).

Указанный кабель может использоваться во взрывоопасных зонах любого класса, в том числе в помещениях, на открытых площадках, в каналах, туннелях, земле (траншеях) в условиях агрессивной среды, в местах, подверженных воздействию блуждающих токов.

2.1.2.8 Для подключения индикатора ГСО-Р1И к датчику ГСО-Р1Д рекомендуется использовать кабель КПСВВ 2×2×0,5 длиной не более 10 м.

Индикатор ГСО-Р1И подключают к разъему на корпусе датчика ГСО-Р1Д кабелем, входящим в комплект поставки газоанализатора ГСО-Р1 согласно схеме на рисунке А7 Приложения А. Кабель при монтаже следует прокладывать согласно требованиям ГОСТ 30852.13 для искробезопасной электрической цепи.

2.1.2.9 **Для аналогового и цифрового (RS-485) подключения** приведены таблицы контактов разъемов на плате соединительной датчика (рисунки А3 – А6 Приложения А).

**2.1.3 Рекомендации по проектированию цепей питания газоанализаторов ГСО-P1 при установке в систему**

2.1.3.1 Ток потребления датчиков ГСО-Р1Д имеет импульсный характер; при этом амплитуда импульса тока зависит от напряжения питания U**га** на входе газоанализатора.

Зависимость амплитуды тока I**<sup>m</sup>** и среднего тока потребления I**ср** от напряжения U**га** для допустимого диапазона напряжений питания датчика ГСО-Р1Д приведена в таблице 3.

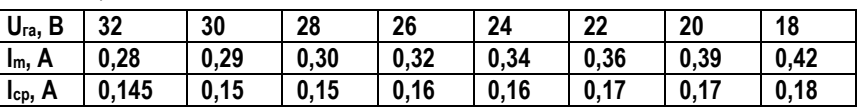

Таблица 3

**Примечание**: приведены максимальные значения.

Напряжение U**га** в любом случае, в том числе в течение импульса тока, не должно быть ниже 18 В.

При питании нескольких датчиков ГСО-Р1Д от одного источника питания необходимо учитывать, что импульсы тока потребления датчиков ГСО-Р1Д могут совпадать. Следовательно, источник питания должен быть рассчитан на импульсный ток **Iп,max = I<sup>m</sup> ∙ N,**  где N – количество подключенных датчиков ГСО-Р1Д.

Если несколько датчиков ГСО-Р1Д имеют общую линию питания, то необходимо учесть падение напряжения на сопротивлении общего участка линии при токе **Iп, max**. Такое подключение допустимо только для малых N при достаточно низком сопротивлении общего участка линии.

Рекомендуется разводка цепей питания звездой, с отдельной линией питания для каждого датчика ГСО-Р1Д. При этом допустимое сопротивление линии **R<sup>л</sup>** без необходимости включения фильтрующего конденсатора**\*** определяется по формуле **R<sup>л</sup> ≤ (Uип – 18) / 0,42 [Ом],** где U**ип** (B) – напряжение источника питания.

2.1.3.2 При соединении без фильтрующих конденсаторов**\*** групповое подключение датчиков ГСО-Р1Д возможно для их числа не более 5. При этом максимальное падение напряжения в импульсе для последнего датчика ГСО-Р1Д определяется по формуле  $\Delta U_{\text{max}} = 0.42$  (R<sub>o</sub>N +  $\Delta R \cdot A$ ),

где: R**<sup>o</sup>** - суммарное (прямое и обратное) сопротивление цепи питания от источника питания до первого датчика ГСО-Р1Д;

ΔR - сопротивление цепей между датчиками ГСО-Р1Д (при равных расстояниях);

N - количество подключенных датчиков ГСО-Р1Д;

А = 1, 3, 6, 10 для N = 2, 3, 4, 5 соответственно.

**Пример:** пусть R<sub>o</sub> = 4,2 Oм, ΔR = 0,3 Oм. Toгда ΔU<sub>max</sub> = 3,74 В для N = 2;

 $= 5.67 B \text{ d}$ ля N = 3;

 $= 7,81 B \text{ для } N = 4;$ 

 $= 10.08$  В для  $N = 5$ . Для выполнения условия U**га** ≥ 18 В при U**ип** = 24 В возможно групповое подключение до 3-х датчиков ГСО-Р1Д; при групповом подключении 4-х или 5-ти датчиков ГСО-Р1Д необходимо повысить напряжение источника питания до 27 или 30 В соответственно.

**\*** По усмотрению проектировщика для уменьшения импульсных помех по цепи питания к отводу от коробки к газоанализатору ГСО-Р1 можно подключить фильтрующий конденсатор небольшой емкости, например, К50-35-40В-100 мкф.

2.1.3.3 При организации связи по интерфейсу RS-485 для датчиков, питаемых от отдельных источников, разность напряжений между цепями минуса питания датчиков в месте их установки должна быть не более 6 В ( с учетом импульсного изменения тока потребления).

Тип источника питания выбирают с учетом требований по размещению датчиков и объединению их в группы по питанию, размещению и креплению (стойка, панель, DIN-рейка) источника, требований по температурному диапазону, напряжению изоляции, наличию дистанционного управления и т.д.

Можно рекомендовать рассмотреть модули и блоки питания фирм MEAN WELL, POWER-ONE, CHINFA, ИРБИС, Александр Электрик, Актив Электрик, а также лабораторные блоки питания.

Требования к источникам питания для газоанализатора ГСО-P1:

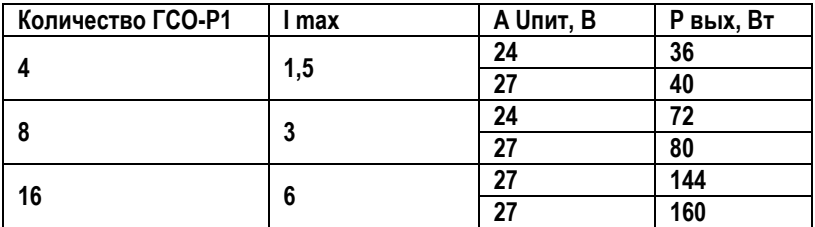

#### **Монтаж на панель или DIN рейку**

Для 4-х газоанализаторов: MEAN WELL: RS-35-24, S-35-24. Для 8-ми газоанализаторов: MEAN WELL: RS-75-24, S-100-24, S-100-27. Для 16-ти газоанализаторов: MEAN WELL: RS-150-24, S-150-24, S-150-27. Примечания: Напряжение изоляции – для серии RS 3000 B AC; для серии S 1500 В DC. Монтаж с переходниками типа ACCES и диапазоном температур: для серии RS: от минус 20°С до плюс 70°С для серии S: от минус 10°С до плюс 60°С

## **Монтаж на DIN рейку**

Для 4-х газоанализаторов: MEAN WELL: DR-45-24. Для 8-ми газоанализаторов: MEAN WELL: DR-75-24. Для 16-ти газоанализаторов: MEAN WELL: DR-240-24; POWER ONE: LWN 1601-6.

#### **Монтаж на панель**

Для 4-х газоанализаторов: Актив Электрик VN50A-220S27-CL.

## **2.2 Использование газоанализатора**

Газоанализаторы соответствуют требованиям к электромагнитной совместимости согласно ТР ТС 020 и ГОСТ Р МЭК 61З26-1-2014.

**Внимание.** Использование сотовых телефонов, а также радиостанций различных мощностей и диапазонов частот в непосредственной близости от газоанализаторов ГСО-P1 может создавать помехи, уровни которых превышают допустимые по указанному ГОСТу, приводя к ложному срабатыванию газоанализаторов.

Для большинства моделей сотовых телефонов и радиостанций малой мощности расстояние от них до газоанализаторов не должно быть менее 2 м.

## **2.2.1 Обеспечение взрывозащищенности при эксплуатации**

2.2.1.1 К работе с газоанализатором ГСО-P1 допускаются лица, знающие его устройство, изучившие настоящее руководство, а также прошедшие инструктаж по технике безопасности при работе с электроустановками, в том числе во взрывоопасных зонах.

2.2.1.2 При работе с газоанализатором ГСО-P1 должны выполняться мероприятия по технике безопасности в соответствии с требованиями «Правил эксплуатации электроустановок потребителей» (ПЭЭП), в том числе гл. 3.4 «Электроустановки во взрывоопасных зонах».

## **2.2.2 Включение газоанализатора ГСО-1 и проверка его работоспособности**

## **2.2.2.1 Установка «нуля» газоанализатора ГСО-P1 с помощью магнитного ключа**

Включить питание газоанализатора ГСО-P1. При этом автоматически запускается режим самодиагностики. Индикаторный светодиод-фонарь должен загореться зеленым цветом.

После монтажа датчика ГСО-P1Д на месте штатной эксплуатации и его включения установку «нуля» произвести в следующей последовательности:

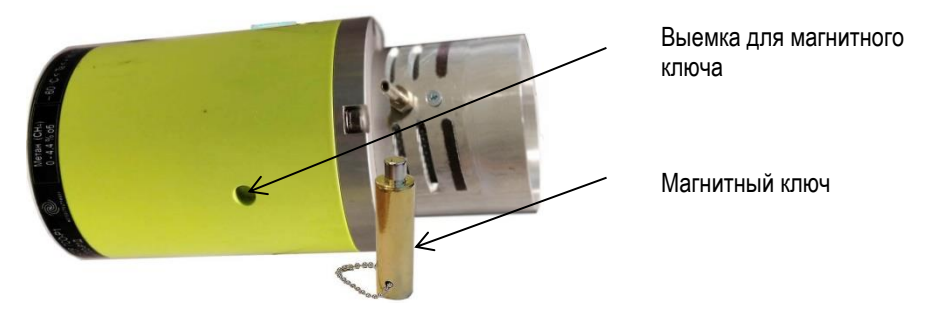

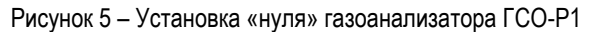

а) снять с датчика ГСО-Р1Д защитный кожух и установить вместо него калибровочную камеру КБРЕ.301261.001, входящую в комплект поставки;

б) соединить штуцер камеры трубкой медицинской поливинилхлоридной с баллоном, содержащим ПГС №1;

Примечание: не рекомендуется использовать кремнийорганические трубки.

в) продуть датчик ГСО-P1Д, чтобы через калибровочную камеру прошло не менее 1 л ПГС № 1;

г) вставить магнитный ключ КБРЕ.301532.001 из комплекта принадлежностей в выемку на боковой поверхности корпуса датчика ГСО-P1Д (рис.5);

д) выждать 7...10 с и вынуть ключ;

е) отсоединить калибровочную камеру и установить защитный кожух.

При подготовке газоанализаторов ГСО-P1 к поверке, а также, если в процессе эксплуатации при отсутствии в атмосфере измеряемого компонента показания газоанализатора ГСО-P1 превышают 0 % НКПР, следует произвести установку «нуля» и откалибровать газоанализатор ГСО-P1 по методике, изложенной в приложении Б.

Если показания систематически превышают указанные выше значения, такой газоанализатор подлежит замене и отправке изготовителю для ремонта.

**2.2.2.2 Установка «нуля» и калибровка газоанализатора с помощью индикатора ГСО-Р1И** 

а) Подсоединить индикатор ГСО-P1И к разъему РС-4 датчика ГСО-P1Д кабелем, входящим в комплект поставки газоанализатора.

Внимание: подсоединение выполняют при выключенном питании газоанализатора. Проверить перемычки контактов W2, W3, W4. Должны быть соединены контакты

**W 2 <-> W 3** (рис.А7 приложения А).

б) После включения питания индикатор ГСО-P1И проводит самотестирование.

 По окончании самотестирования на дисплее индикатора отобразится химическая формула контролируемого газа, затем – его измеренная концентрация в процентах НКПР.

Возникновение на дисплее четырех вопросительных знаков (**????**) означает отсутствие связи с датчиком ГСО-P1Д.

в) Для настройки параметров датчика ГСО-P1Д на дисплей индикатора ГСО-P1И выводится **меню**.

Нажать магнитным ключом верхнюю кнопку «**ВВОД**» и держать, пока на дисплее не появится надпись **МЕНЮ**. После этого для входа в меню коротко нажать верхнюю кнопку «**ВВОД**».

На дисплее появится запрос пароля: «**Пароль 1»**

*Пароль предоставляется заводом-изготовителем по специальному запросу метролога.*

Ввести пароль короткими нажатиями магнитного ключа:

правая кнопка  $\triangle$  – увеличение числа на 1, левая  $\nabla$  – уменьшение на 1.

Для подтверждения введенного пароля нажать коротко верхнюю кнопку. На дисплее появится первый пункт меню.

 $\Gamma$ ) Правая  $\blacktriangle$  и левая  $\nabla$  кнопки осуществляют циклический переход по пунктам меню: **УСТ 0** – установка нуля;

**ПГС-2%** – Калибровка по поверочной газовой смеси №2 (ПГС-2);

**ПГС-3%** – Калибровка по поверочной газовой смеси №3 (ПГС-3);

**ПОРОГ 1** – Установка первого порога сигнализации;

**ПОРОГ 2** – Установка второго порога сигнализации;

**ЗАВОД УС** – возврат к фабричным установкам параметров датчика;

**ВОЗВРАТ** – выход из меню.

д) **УСТ 0** – **установка нуля.**

Выбрать в меню пункт **УСТ 0** и нажать коротко верхнюю кнопку. Надпись начнёт мигать. На дисплее появится измеряемая газоанализатором ГСО-P1 концентрация в процентах НКПР.

Заполнить газоанализатор ПГС № 1 (азот или сухой воздух из баллона) в соответствии с п. 2.2.2.1 (а, б, в);

Дождаться стабилизации показаний на дисплее индикатора ГСО-P1И, затем нажать коротко верхнюю кнопку «**ВВОД**». На дисплее появится **ОК**, затем индикатор выйдет в исходное состояние – показание измерений.

Если установка нуля выполнена правильно, на дисплее индикатора отобразится «**0**».

При необходимости отмены установки нуля следует вместо короткого нажатия нажать длительно кнопку «ВВОД». На дисплее появится на 2 секунды «ОТМЕНА», затем происходит возврат в режим показаний измеряемой концентрации.

## е) **ПГС-2 (ПГС-3)** – **Калибровка по поверочной газовой смеси ПГС № 2 ( ПГС № 3 ).**

Индикатор ГСО-P1И находится в исходном состоянии – показание измерений.

 Заполнить газоанализатор ГСО-P1 ПГС № 2 ( ПГС № 3 ) аналогично п. 2.2.2.1 (а, б, в). Дождаться стабилизации показаний на дисплее индикатора.

Если показания отличаются от паспортного значения используемой ПГС № 2 (ПГС №3),

войти в меню (п.2.2.2.2 в), выбрать в меню пункт **ПГС-2 (ПГС-3)** и нажать коротко верхнюю кнопку «**ВВОД**». Надпись начнёт мигать. На дисплее отобразится измеренная

газоанализатором концентрация в объемных процентах.

Правой ▲ и левой ▼ кнопками установить на дисплее паспортное значение концентрации используемой ПГС № 2 ( ПГС № 3 ) в объемных процентах.

Для подтверждения введенной концентрации коротко нажать верхнюю кнопку «**ВВОД**».

На дисплее появится запрос еще одного подтверждения: **ВВОД!**

Еще раз коротко нажать верхнюю кнопку «**ВВОД**».

На дисплее появится **ОК** – калибровка выполнена, затем индикатор ГСО-P1И перейдет в исходное состояние – показание измерений.

Если калибровка выполнена правильно, на дисплее индикатора отобразится измеренная концентрация используемой ПГС в % НКПР, совпадающая в пределах погрешности с паспортным значением используемой ПГС в % НКПР.

При необходимости отмены калибровки следует после запроса подтверждения нажать длительно кнопку «ВВОД». На дисплее появится на 2 секунды «ОТМЕНА», затем происходит возврат в режим показаний измеряемой концентрации.

ж) **ПОРОГ 1 (ПОРОГ 2)** – Установка первого (второго) порога сигнализации.

Выбрать в меню пункт **ПОРОГ 1 (ПОРОГ 2)** и нажать коротко верхнюю кнопку «**ВВОД**». На дисплее появится значение установленного первого (второго) порога сигнализации в процентах НКПР.

**Внимание!** При установке порогов концентрация диоксида углерода приводится в процентах от диапазона измерений [например, при диапазоне измерений (0 – 5)% об.д. показания на дисплее: 100 единиц = 5% об.д.].

Правой ▲ и левой ▼ кнопками установить на дисплее нужное значение первого (второго) порога сигнализации в % НКПР.

Коротко нажать верхнюю кнопку «**ВВОД**». На дисплее появится **ОК** – порог сигнализации установлен, затем индикатор выйдет в исходное состояние.

При необходимости отмены установки порога следует вместо короткого нажатия нажать длительно кнопку «ВВОД». На дисплее появится на 2 секунды «ОТМЕНА», затем происходит возврат в режим показаний измеряемой концентрации.

з) **ЗАВОД УС** – возврат к фабричным установкам параметров газоанализатора.

В случае сомнений в правильности настроек или работы газоанализатора возможен возврат к его исходным настройкам, выполненным на предприятии-изготовителе.

Выбирают в меню пункт **ЗАВОД УС** и нажимают коротко верхнюю кнопку «**ВВОД**». Надпись начнёт мигать. На дисплее появится запрос еще одного подтверждения: **ВВОД.**

Коротко нажимают верхнюю кнопку «**ВВОД**». На дисплее появится **ОК** – выполнен возврат к фабричным установкам параметров газоанализатора, затем индикатор выйдет в исходное состояние – показание измерений.

При необходимости отмены возврата к заводским установкам следует вместо короткого нажатия нажать длительно кнопку «ВВОД». На дисплее появится на 2 секунды «ОТМЕНА», затем происходит возврат в режим показаний измеряемой концентрации.

и) **ВОЗВРАТ** – выход из меню.

Выбирают в меню пункт **ВОЗВРАТ** и нажимают коротко верхнюю кнопку «**ВВОД**». Индикатор ГСО-P1И выйдет в исходное состояние – показание измерений.

## **2.2.2.3 Дистанционная подача поверочной газовой смеси**

Если газоанализатор расположен в труднодоступном месте, то для проверки его работоспособности и метрологических характеристик возможна дистанционная подача поверочной газовой смеси (ПГС). Для этого должен быть использован кожух КБРЕ.725315.102-001 со штуцером (поставляется по спец. требованию заказчика).

**Внимание.** Эти работы должны производиться в период технологической паузы при отключенном оборудовании согласно инструкции.

Для выполнения проверки к штуцеру, расположенному на защитном кожухе газоанализатора, для подачи ПГС стационарно присоединяется входная трубка (например, силиконовая) необходимой длины. На свободный конец трубки необходимо установить зажим/заглушку с целью исключения загрязнения.

Перед началом проверки и сразу после нее необходимо прочистить трубку чистым сухим воздухом, что позволит удалить оставшийся горючий газ.

#### **Дистанционная проверка работоспособности.**

Подача ПГС осуществляется в течение 1…2 мин с расходом 2…2,5 л/мин (общий объем ПГС, прошедшей через газоанализатор, должен быть не менее (3,0 ± 0,1) л);

Работоспособность газоанализатора оценивается по реакции индикаторного светодиодафонаря (или информации на табло индикатора ГСО-Р1И).

## **Дистанционная проверка метрологических характеристик.**

Возможны следующие варианты.

1. К датчику ГСО-Р1Д (рисунок 3 п.1.4.6) подключен индикатор ГСО-Р1И. Максимальная длина провода подключения индикатора не должна превышать 10 м. Оператор осуществляет подачу ПГС с расходом 2…2,5 л/мин в течение 1…2 мин. Показания отображаются на табло индикатора ГСО-Р1И. Порядок действий см. п.2.2.2.2 настоящего РЭ.

2. Газоанализаторы подключены к внешнему контроллеру, имеющему интерфейсы RS-485 / HART. Проверка метрологических характеристик осуществляется из операторской, где установлен внешний контроллер, согласно командам, описанным в настоящем РЭ. (Приложение Г [протокол HART], Приложение Д [интерфейс RS-485]).

При этом по разрешенным каналам связи должна осуществляться синхронизация подачи газа и работа оператора контроллера.

## **3 Техническое обслуживание**

## **3.1 Общие указания**

3.1.1 Газоанализатор ГСО-P1 предназначен для непрерывной работы и не требует в процессе эксплуатации специального технического обслуживания.

Проверка состоит из внешнего осмотра газоанализатора и контроля работоспособности. Периодичность осмотров устанавливает потребитель в зависимости от условий эксплуатации.

В случае тяжелых условий эксплуатации периодичность проверок следует определять из соображений рациональности и безопасности или руководствоваться регламентирующими документами предприятия.

На стадии эксплуатации газоанализатор подлежит следующим видам обслуживания:

- техническое обслуживание **ТО-1**, рекомендуется проводить 1 раз в месяц;

- техническое обслуживание **ТО-2**, рекомендуется проводить 2 раза в год или при необходимости;

#### - **поверка.**

В соответствии с документом «Газоанализаторы стационарные оптические ГСО-Р1, МГСО-Р1. Методика поверки» МП-242-1986-2016 предусматривается первичная поверка газоанализатора при выпуске из производства, поверка после ремонта, а также периодическая поверка в процессе эксплуатации, которая должна производиться в срок в соответствии с описанием типа СИ.

3.1.2 Требования к обслуживающему персоналу

Технические обслуживания ТО-1, ТО-2 должны производиться персоналом, ознакомившимся с настоящим РЭ и имеющим допуск к проведению работ.

#### **3.2 Меры безопасности**

3.2.1 К работе с газоанализатором допускаются лица, прошедшие инструктаж по технике безопасности и имеющие квалификационную группу по электробезопасности не ниже III.

3.2.2 Запрещается использование газоанализатора, имеющего повреждения корпуса.

3.2.3 Техническое обслуживание газоанализатора должно производиться во взрывобезопасных помещениях.

3.2.4 При проведении технического обслуживания должны выполняться требования техники безопасности для защиты персонала от поражения электрическим током согласно классу I ГОСТ 12.2.007.0-75.

#### **3.3 Порядок и периодичность технического обслуживания**

3.3.1 При техническом обслуживании рекомендуется выполнить работы, указанные «+» в таблице 4. Техническое обслуживание производится согласно регламенту предприятия или при необходимости. Поверка должна производиться согласно регламенту предприятия или Описанию типа СИ.

3.3.2 При внешнем осмотре проверяют отсутствие пыли и грязи на датчиках ГСО-P1Д, механических повреждений датчиков, терминала, а также соединительного кабеля между датчиками и терминалом. Кроме того, следует убедиться в отсутствии повреждений сетевого кабеля.

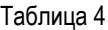

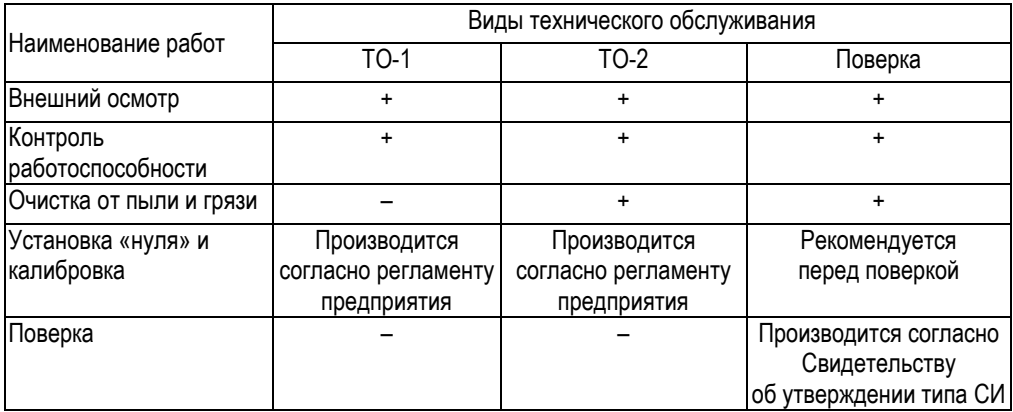

**Примечание.** Материалы для ТО-2: бязь, спирт технический.

#### **3.3.3 Контроль работоспособности** производят в соответствии с подразделом 2.2.2.

Если при загрязнении внешнего оптического тракта работа газоанализатора становится невозможной:

- на аналоговом выходе устанавливается выходной ток ниже 1,8 мА,

- соответствующая информация передается по цифровому каналу,

- размыкаются контакты реле «Неисправность».

В этом случае следует отключить питание и очистить внешние оптические элементы газоанализатора бязью и спиртом от загрязнений. Рекомендуемая норма расхода спирта на одно обслуживание 3 г.

Если прибор и после этого неработоспособен, его следует отправить в ремонт.

## **3.4 Перечень критических отказов**

3.4.1 Несрабатывание тревожной сигнализации при превышении измеренной концентрацией установленного порога или ложное срабатывание тревожной сигнализации при неопасной концентрации газа.

Для предотвращения указанного отказа газоанализатор осуществляет непрерывную самодиагностику с целью проверки работоспособности. В случае выявления неисправности при тестировании газоанализатор выдает сигнал «неисправность».

3.4.2 Ошибки персонала – несвоевременное исполнение технического обслуживания (табл.4). Для предотвращения указанного отказа ведется журнал технического обслуживания.

**3.5 Параметры предельных состояний** (по ГОСТ 27.002-2015: состояния, при которых дальнейшая эксплуатация газоанализатора недопустима или нецелесообразна)

3.5.1 Достижение показателей (п 1.2.19).

3.5.2 Нарушение геометрической формы и размеров деталей, препятствующее нормальному функционированию.

3.5.3 Необратимое разрушение деталей, вызванное коррозией, эрозией и старением материалов.

## **3.6 Ремонт**

3.6.1 Неисправный газоанализатор и его составные части ремонтируют на предприятииизготовителе.

#### **4 Техническое освидетельствование**

В соответствии с документом МП-242-1986-2016 «Газоанализаторы стационарные оптические ГСО-Р1, МГСО-Р1. Методика поверки», разработанному ФГУП «ВНИИМ им. Д.И.Менделеева», газоанализатор должен проходить первичную поверку при выпуске из производства, после ремонта и периодическую поверку в процессе эксплуатации.

Положительные результаты первичной поверки заносят в раздел 5 «Свидетельство о приемке» паспорта в виде клейма и подписи поверителя. При положительных результатах поверки после ремонта и периодической поверки в процессе эксплуатации оформляют свидетельство о поверке установленной формы. При отрицательных результатах газоанализатор направляют в ремонт.

## **5 Гарантии изготовителя**

5.1 Предприятие-изготовитель АО «Метеоспецприбор» гарантирует соответствие газоанализатора требованиям ТУ при соблюдении потребителем условий эксплуатации, транспортирования и хранения, установленных в настоящем РЭ.

5.2 Гарантийный срок эксплуатации устанавливается 24 месяца с даты продажи.

5.3 Гарантийный срок хранения устанавливается 6 месяцев с даты изготовления.

5.4 Предприятие-изготовитель обязуется в течение гарантийного срока безвозмездно устранять выявленные производственные дефекты или заменять вышедшие из строя части газоанализатора при наличии неповрежденных пломб.

5.5 Поверка не входит в гарантийные обязательства предприятия-изготовителя.

5.6 Изготовитель оказывает услуги по послегарантийному ремонту и периодической поверке. По вопросам ремонта и поверки обращаться в группу ремонта АО «Метеоспецприбор» по адресу: 192148, Санкт-Петербург, ул. Седова, 37, литер А, пом. 5-Н, 19-Н, офис 150. Тел: 8 (812) 702 07 39, E-mail: [info@mspex.ru](mailto:info@mspex.ru)

## **6 Консервация**

Газоанализаторы перед транспортированием или хранением не требуют консервации, т.к. изготовлены из материалов, не подверженных коррозии (алюминиевый сплав, нержавеющая сталь).

## **7 Хранение**

Газоанализаторы, упакованные в соответствии с техническими условиями КБРЕ.413311.006 ТУ, в течение гарантийного срока хранения должны храниться согласно группе 3С по ГОСТ 15150-69. В помещениях для хранения не должно быть пыли, паров кислот и щелочей, агрессивных газов и других вредных примесей.

## **8 Транспортирование**

8.1 Газоанализаторы, упакованные в соответствии с техническими условиями КБРЕ.413311.006 ТУ, могут транспортироваться на любое расстояние, любым видом транспорта в условиях, установленных ГОСТ 15150-69, группа 3С.

8.2 При транспортировании должна быть обеспечена защита транспортной тары с упакованными газоанализаторами от атмосферных осадков.

8.3 При транспортировании самолетом газоанализаторы должны быть размещены в отапливаемых герметизированных отсеках.

8.4 Расстановка и крепление груза в транспортных средствах должны обеспечивать устойчивое положение груза при транспортировании. Смещение груза при транспортировании не допускается.

8.5 Вагоны, контейнеры, кузова автомобилей, используемые для перевозки газоанализаторов, не должны иметь следов перевозки цемента, угля, химикатов и т.п.

## **9 Утилизация**

Газоанализатор ГСО-P1 не требует специальной подготовки перед отправкой на утилизацию.

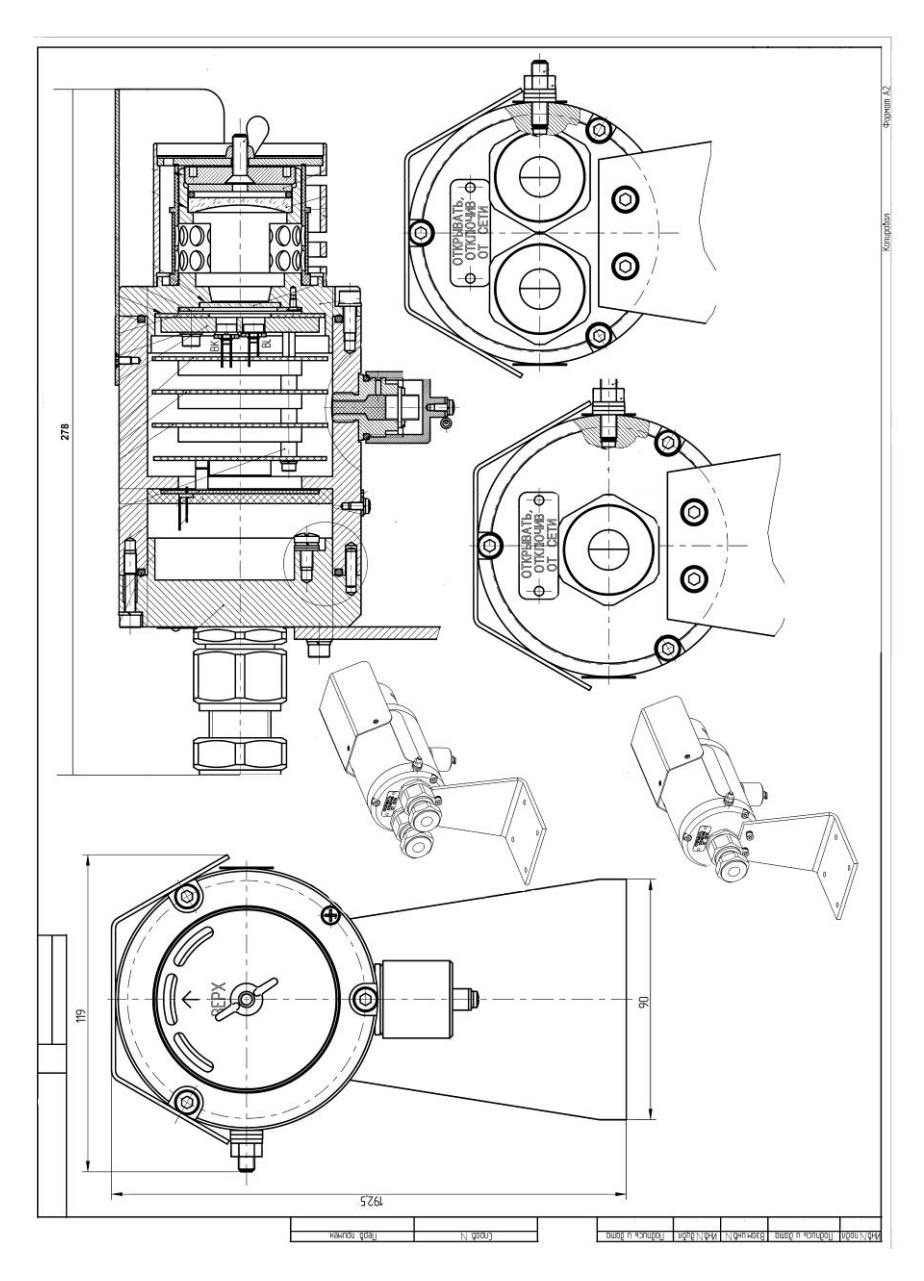

Рисунок А1- Сборочный чертеж датчика ГСО-Р1Д.

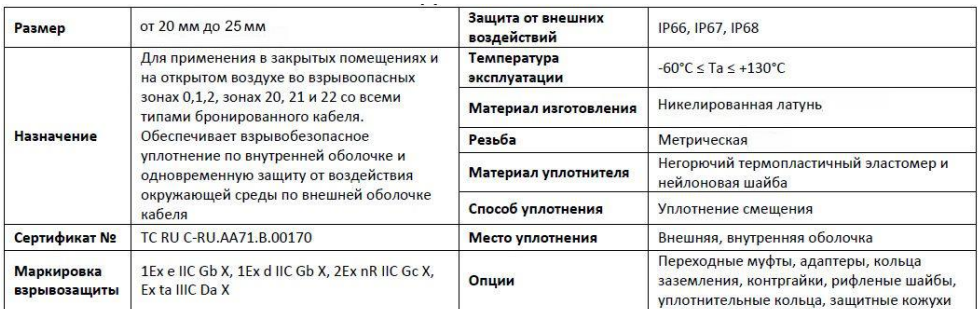

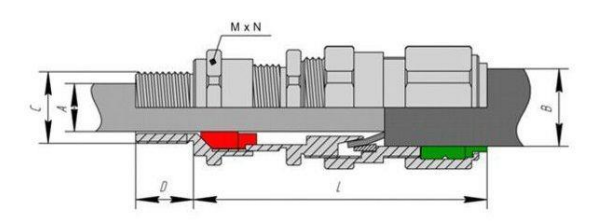

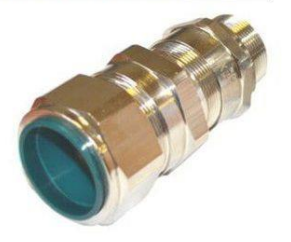

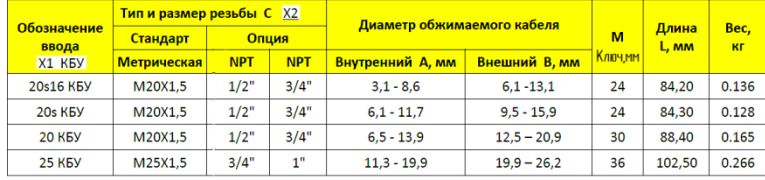

#### КОД ЗАКАЗА:

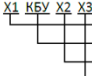

Размер кабельного ввода

Тип кабельного ввода

Тип резьбы (стандартно - метрическая (не указывается); NPT)

Материал ввода (латунь (не указывается); Ni - Никелированная латунь, SS - Нержавеющая сталь)

Рисунок А2 – Описание кабельного ввода КБУ

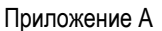

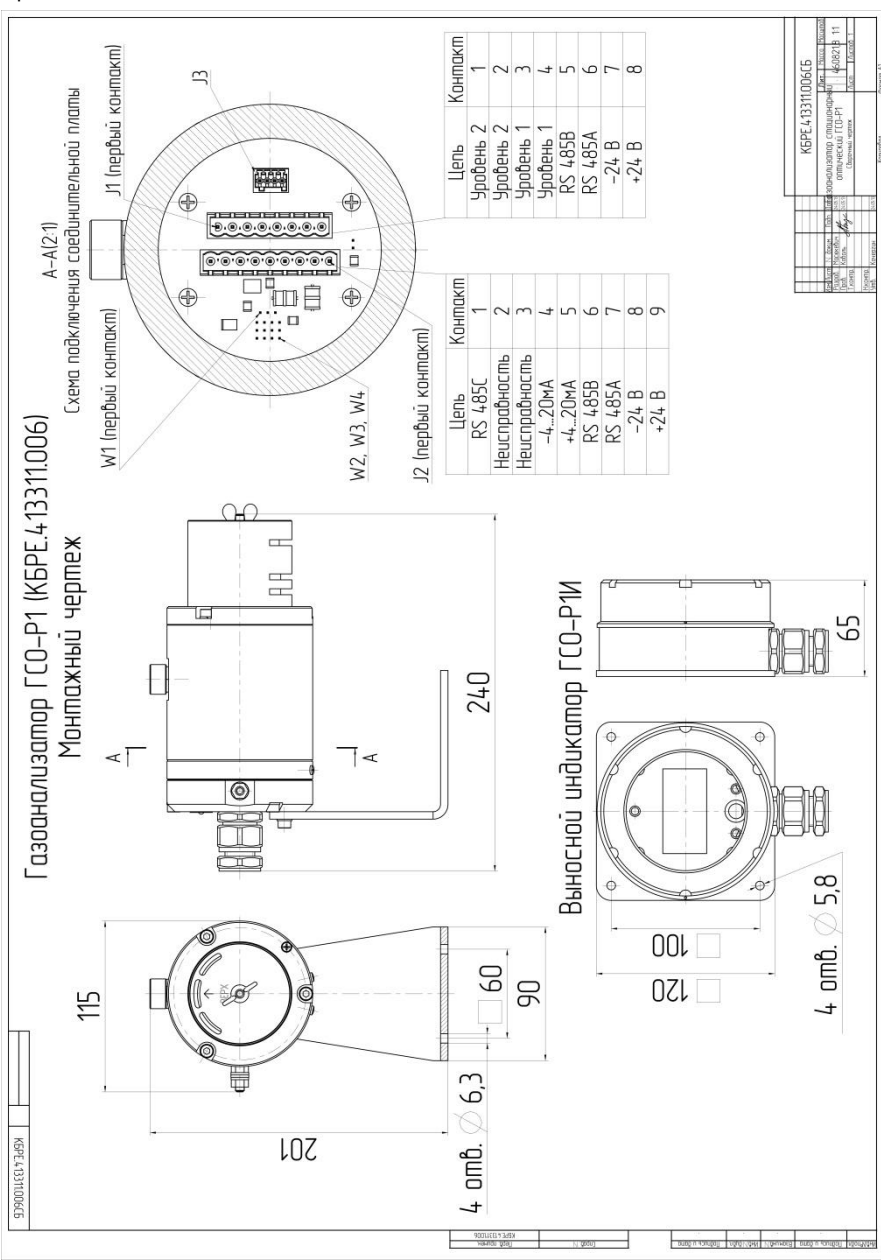

Рисунок А3 – Монтажный чертёж датчика ГСО-Р1Д

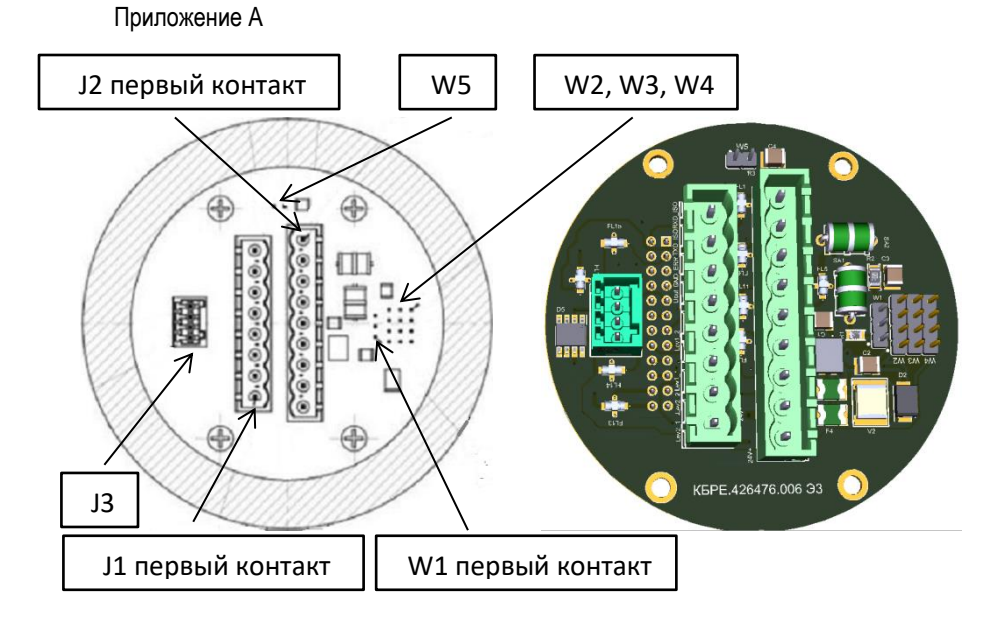

- **J 1** клеммник 2EDGK-5-08P для соединения с внешними устройствами;
- **J 2** клеммник 2EDGK-5-09P;
- **J 3** вилка 15EDGVC-2,5-04P для подключения кабеля индикатора /программатора;

**W 1** – разъем WF3 (вилка PLS-3) для установки перемычки, подключающей терминальный резистор R5=120 Ом (с помощью перемычки между контактами 1 – 2);

**W 2, W 3, W 4** – контактная группа для установки перемычек при подключении индикатора / программатора:

- перемычки соединяют контакты **W 2 <-> W 3** режим подключения индикатора;
- перемычки соединяют контакты **W 3 <-> W 4** режим программирования. **W 5 -** перемычка устанавливается при трёхпроводной схеме подключения.

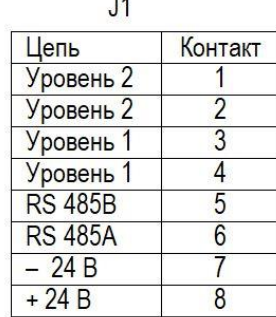

 $J<sup>2</sup>$ Контакт Цепь **RS 485 C** 1 Неисправность  $\overline{2}$ Неисправность  $\overline{3}$  $-4.20mA$  $\overline{4}$  $+4.20 \text{ mA}$ 5 **RS 485B**  $6$ **RS 485A** 7  $-24B$  $\overline{8}$  $+24B$  $\overline{9}$ 

Рисунок А4 – Расположение и назначение клемм на соединительной плате ГСО-Р1Д

## Примечания к рисункам А.3, А.4, А.5, А.6

## **1. Токовый выход 4…20 мА с гальванической развязкой, контакт 5 и контакт 4 разъема J2 (рисунок А.4)**

Ток + 4…20 мА, пропорционален измеренной концентрации газа.

Нагрузку во внешней цепи подключают между проводом «– 4…20 мА» (контакт 4) и контактом 5. Сопротивление (R**нагр** + R**линии**) ≤ 500 Ом.

При отсутствии требований гальванической развязки, провод с контакта 4 соединить на стороне внешнего контрольного устройства (терминала) с общим проводом **– 24 В**

## **2. Цифровой интерфейс RS485 Modbus RTU (рисунки А.5, А.6)**

Схемы соединения приведены на рисунках А.5 и А.6 для вариантов с гальванической развязкой и без нее.

## **3. Релейные выходы (разъем J2** Контакты 2 – 3 и **разъем J1** Контакты 1 – 4 **)**

Реле могут включать/отключать исполнительные или сигнальные устройства, находящиеся во взрывобезопасной зоне.

Газоанализатор ГСО-Р1 обеспечивает замыкание двух нормально разомкнутых групп «сухих» контактов реле «Порог 1» и «Порог 2» при превышении двух заданных значений концентраций определяемого компонента, а также размыкание нормально замкнутых контактов реле «Неисправность» при пропадании питания или недопустимом снижении уровня сигналов газового сенсора.

По требованию заказчика нормальное состояние контактов реле «Порог 1» и «Порог 2» может быть замкнутым и размыкаться при превышении двух заданных значений порогов.

Коммутирующая способность контактов реле при резистивной нагрузке: 3 А / 120 В переменного тока; 3 А / 24 В постоянного тока.

Нагрузочная способность контактов реле 360 ВА переменного тока или 90 Вт постоянного тока при активной нагрузке.

Допустимое максимальное напряжение на контактах 120 В переменного тока или 170 В постоянного тока.

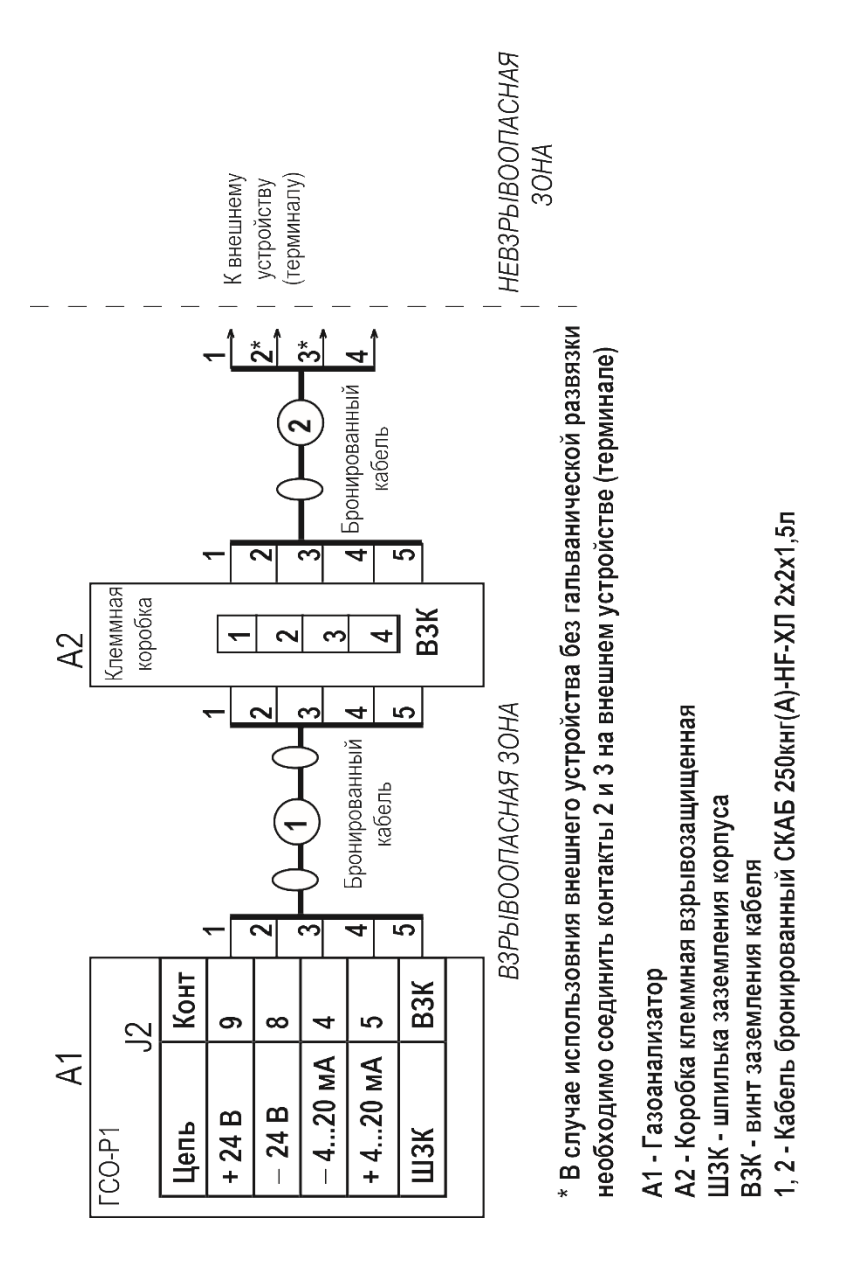

Рис. А5– Схема подключения газоанализатора ГСО-Р1 по аналоговому выходу

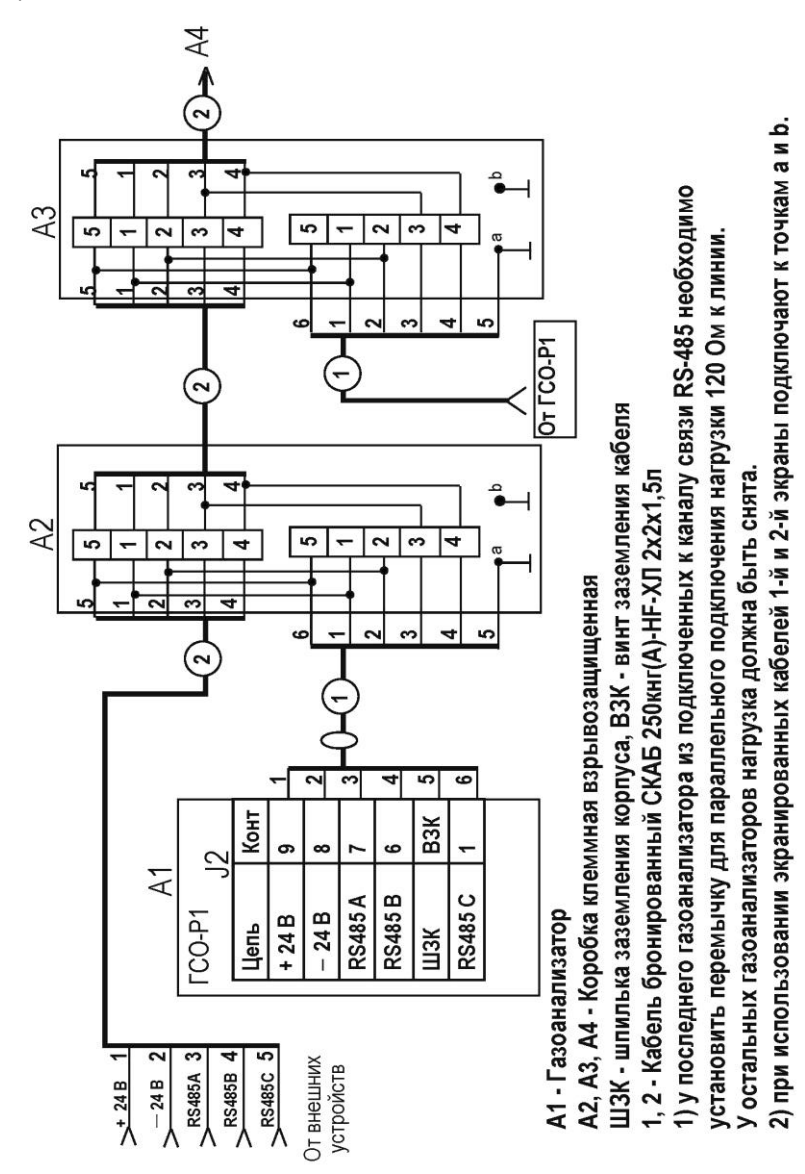

с гальвано-развязкой через клеммную к**о́фЮ́к**у́413311.006 РЭ  $\,$  с. 33 Рис. А6 – Схема подключения газоанализатора ГСО-Р1 по цифровому выходу RS485

Приложение А

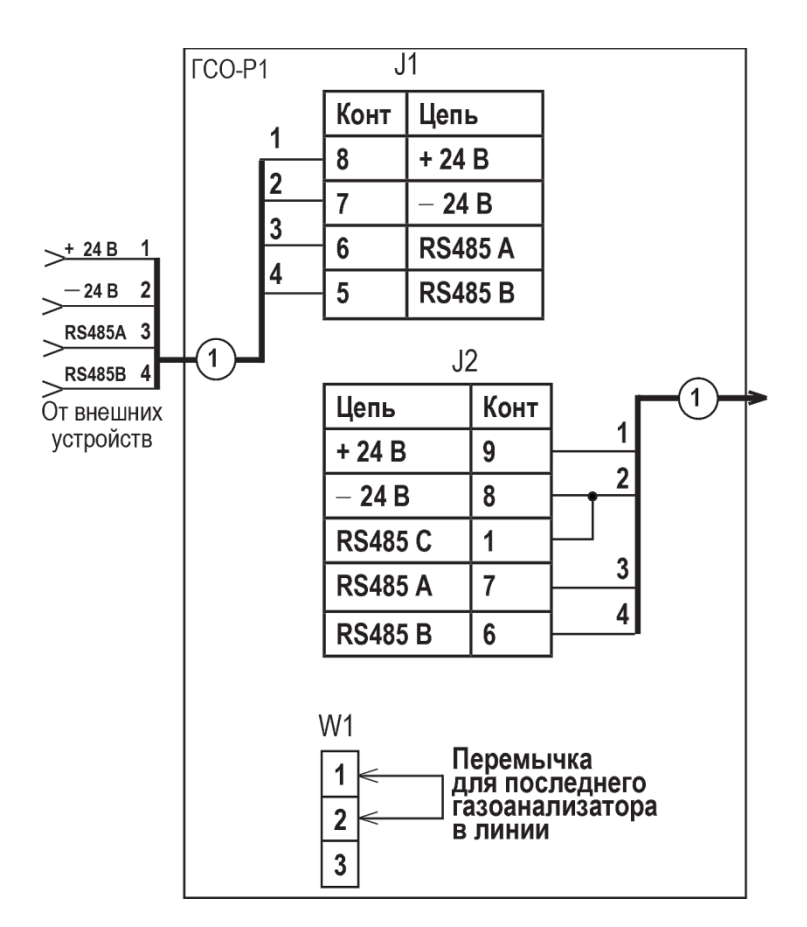

**J 1** – вилка WF8 для соединения с внешними устройствами контроля;

**J 2** – вилка WF9 ;

**W 1** – разъем WF3 для установки перемычки, подключающей терминальный резистор R5=120 Ом (с помощью перемычки между контактами 1 – 2);

**1 –** кабель бронированный

Рис. А7 – Схема подключения газоанализатора ГСО-Р1 по цифровому выходу RS485 без гальванической развязки

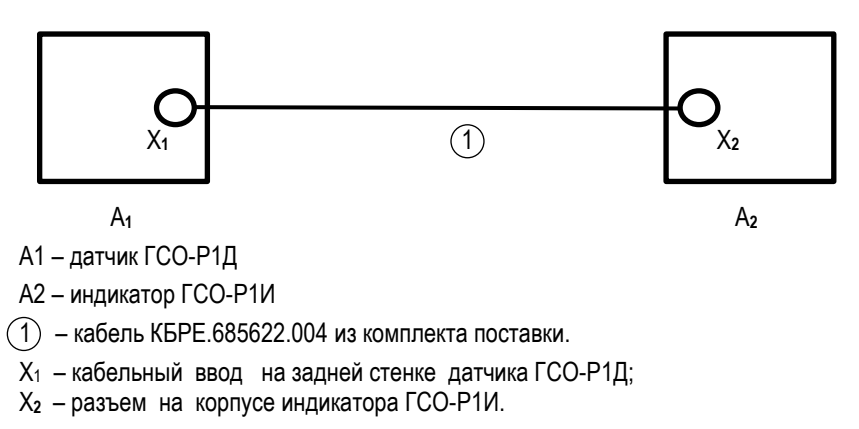

## Рис. А8 – Схема соединения датчика ГСО-Р1Д с индикатором ГСО-Р1И

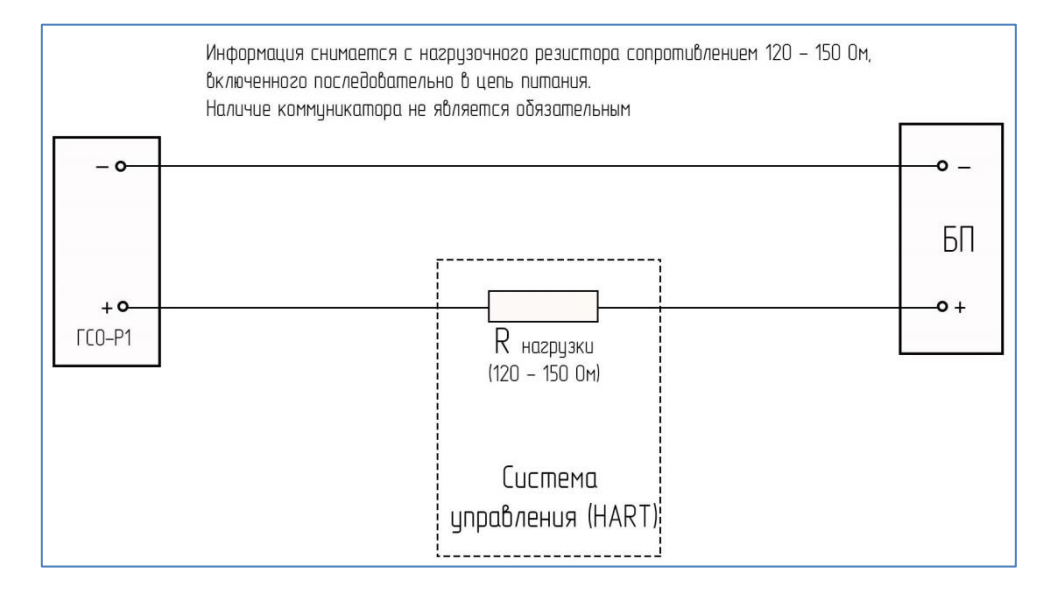

## Рис. А9 – Подключение газоанализатора ГСО-Р1 в систему сбора информации через HART-интерфейс

#### **Методика установки «нуля» и калибровки газоанализатоора ГСО-Р1 с помощью программы TestGSО**

**1** Установку «нуля» и калибровку газоанализатора ГСО-Р1 производят при подготовке к проведению поверки.

**2** При проведении работ используют средства, указанные в таблице 2 Методики поверки. Кроме того, используют следующие средства:

- персональный компьютер (РС) с операционной системой Windows 98, XP, 2000, 2007, Windows 10 и свободным портом COM;

- технологический кабель, изготовленный в соответствии с рисунком В.1, и камеру калибровочную КБРЕ.301261.001;

- рабочую программу TestGSО.

Примечание. ПГС №1 – сухой воздух. ПГС №2 – газ средней концентрации, ПГС №3 – газ высокой концентрации.

**3** Установку «нуля» и калибровку газоанализаторов ГСО-Р1 проводят в нормальных климатических условиях.

**4** Работы по установке «нуля» и калибровке газоанализаторов ГСО-Р1 от персонального компьютера проводит инженер КИПиА вне взрывоопасной зоны в следующей последовательности:

1) отсоединяют газоанализатор ГСО-Р1 от устройства вводного и переносят его во взрывобезопасную зону;

2) соединяют при помощи кабеля технологического оптико-электронный блок газоанализатора ГСО-Р1 с РС и блоком питания в соответствии с рисунком Б.1.

**Внимание!** Неправильное подключение питания может привести к тому, что в газоанализаторе ГСО-Р1 выйдут из строя элементы, обеспечивающие связь с РС, и в дальнейшем будет невозможно установить с ними связь и, следовательно, осуществить калибровку!

3) устанавливают на датчик ГСО-Р1Д камеру калибровочную КБРЕ.301261.001;

4) устанавливают переключателями источника питания выходное напряжение 24 В и ток > 0,3 А и включают его;

5) включают питание РС и, после загрузки операционной системы, запускают программу для установки «нуля» и калибровки TestGSO;

6) после загрузки, на экране появятся меню программы регулировки и информационные окна – выводится текущая информация, задаваемая пользователем: номер газоанализатора, режим работы, вид газа, концентрации газовых смесей;

Пользуясь подсказками меню, устанавливают параметры связи РС с газоанализатором и включают режим «Поиск». Через некоторое время на дисплее должно появиться окно с текущими параметрами газоанализатора – концентрация газа, состояние реле (исправность/неисправность, пороги) и т.д.

7) вводят вид газа и концентрацию поверочных газовых смесей, с которыми будет осуществляться калибровка (пункт меню «Установки» - «Параметры газа»);

8) после подачи питающего напряжения на газоанализатор ГСО-Р1 через интервал времени не менее 10 мин соединяют вход ротаметра с баллоном, содержащим ПГС № 1, а его выход – со штуцером камеры калибровочной трубкой медицинской поливинилхлоридной и пропускают через него в течение 2,5…3 мин поток с расходом 0,4…0,6 л/мин (общий объем ПГС, прошедшей через газоанализатор ГСО-Р1, должен быть в пределах (0,9  $\pm$  0,1) л);

Примечание: не рекомендуется использовать кремнийорганическую трубку.

9) после установления стабильных показаний на дисплее компьютера курсором нажимают кнопку «Установки» - «Установка нуля», контролируя, что выходной сигнал газоанализатора ГСО-Р1 после этого стал 0 об.д.,%;

10) для проведения калибровки по ГСО-ПГС № 3, соединяют вход ротаметра с баллоном с ГСО-ПГС № 3 и пропускают через газоанализатор ГСО-Р1 в течение 2,5..3 мин поток с расходом 0,4…0,6 л/мин;

11) после установления стабильных показаний на дисплее компьютера курсором нажимают кнопку «Установки - «Газ высокой концентрации»; калибровка по ПГС №3 завершена.

12) для проведения калибровки по ГСО-ПГС № 2, соединяют вход ротаметра с баллоном с ГСО-ПГС № 2 и пропускают через газоанализатор ГСО-Р1 в течение 2,5..3 мин поток с расходом 0,4..0,6 л/мин.

13) после установления стабильных показаний на дисплее компьютера курсором нажимают кнопку «Установки» - «Газ средней концентрации»; калибровка по ПГС №2 завершена.

14) Для проверки на вход камеры калибровочной подают ГСО-ПГС в последовательности ПГС №1 – ПГС №2 – ПГС №3 и фиксируют результаты измерений концентрации для каждой газовой смеси. Отклонение измеренных значений от значений, указанных в паспортах на баллоны с ГСО-ПГС не должно превышать основную допустимую погрешность.

Если отклонения превышают допустимую основную погрешность, необходимо провести повторную калибровку;

15) при наличии только одной ГСО-ПГС № 3 операция калибровки производится в соответствии с п.п.10,11).

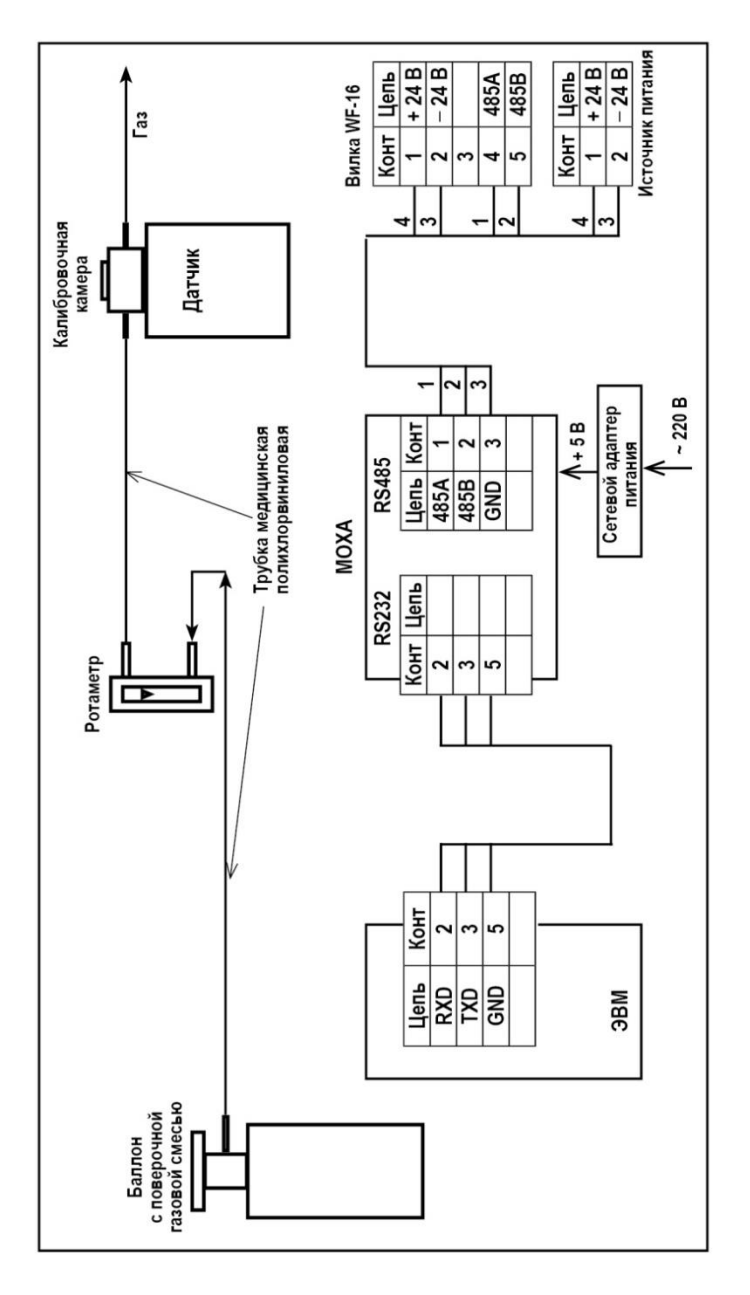

Рисунок Б.1 - Схема соединений для установки «нуля» и калибровки газоанализатора при помощи компьютера для преобразователя MOXA (RS485 – RS232) .

## Приложение В **Описание программы TestGSO**

Программа TestGSO позволяет провести оценку работоспособности газоанализаторов, а также производить установку «нулевых» показаний и калибровку при помощи ГСО-ПГС.

В таблице В.1 представлено описание назначения окон меню.

Таблица В.1

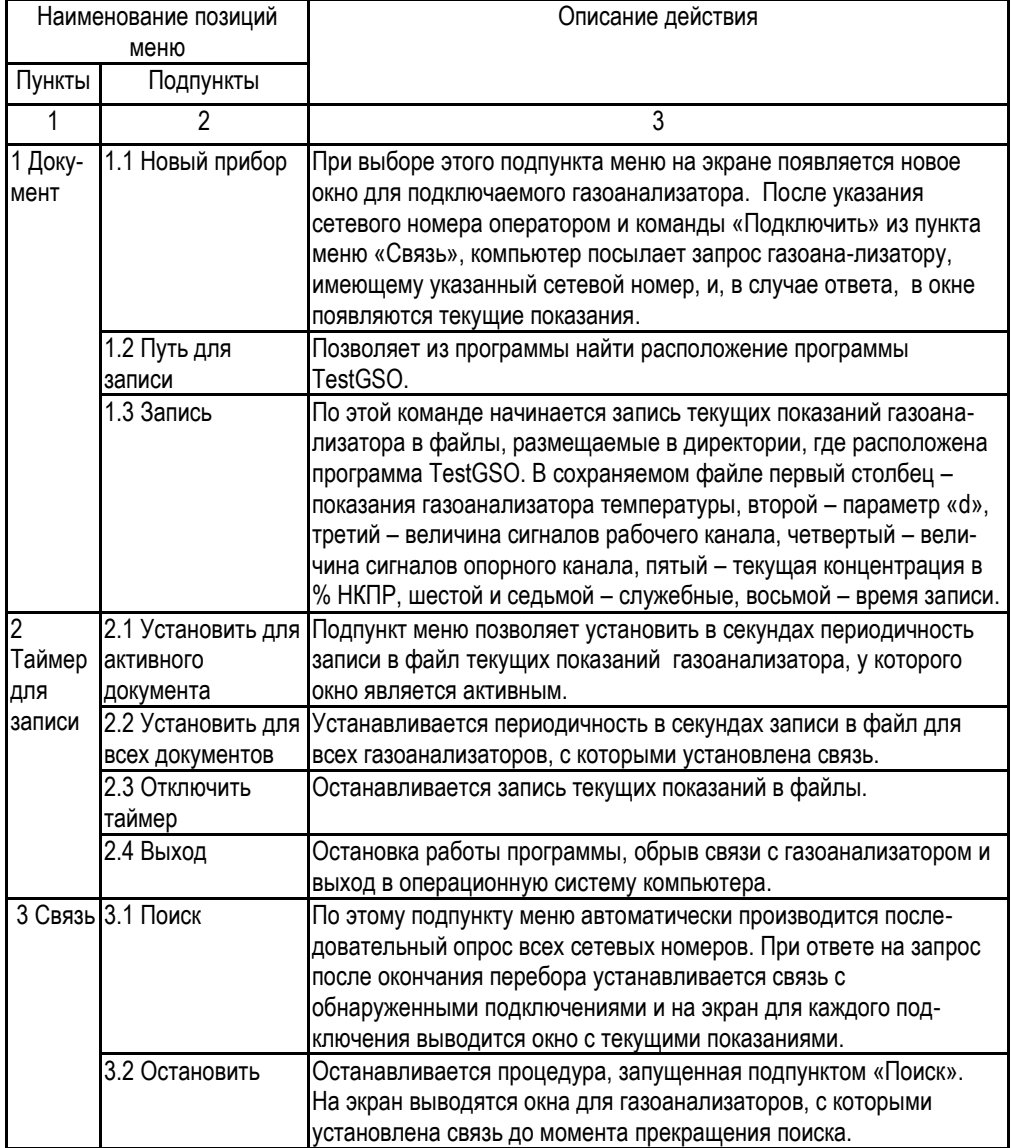

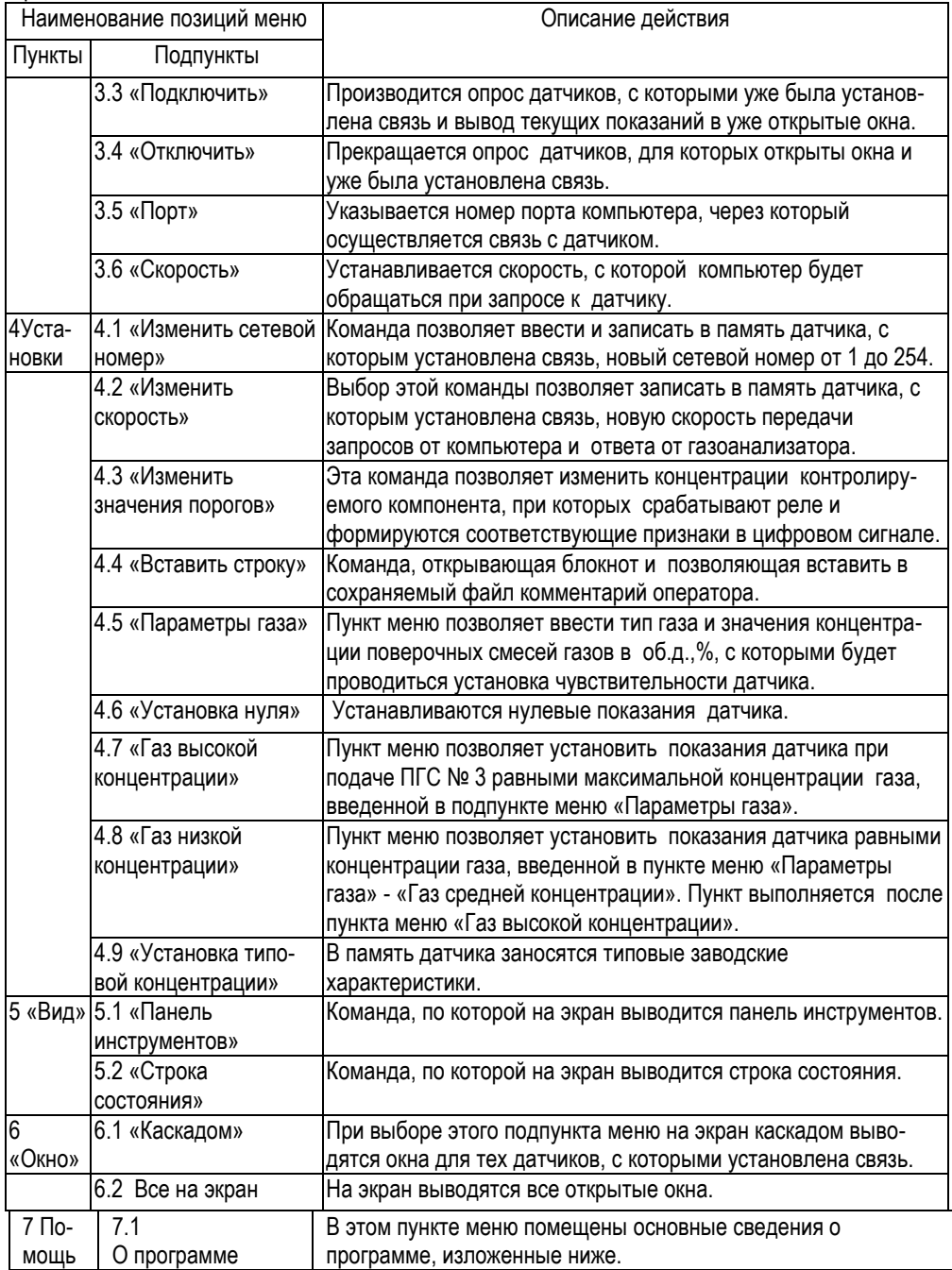

После запуска программы TestGSO на дисплей выводятся окна состояния газоанализатора и пользователю становится доступной следующая информация о газоанализаторах и опции:

Окно с сетевым номером газоанализатора. Сетевые номера газоанализаторов могут прини-мать значения от 1 до 254. При одновременном подключении нескольких газоанализаторов не должно быть двух и более одинаковых сетевых номеров. Если есть подозрения, что такие газоанализаторы имеются, то надо производить подключения к сети газоанализаторы по очереди, устанавливая при этом у вновь подключенного газоанализатора необходимый сетевой номер. Изменить этот параметр для газоанализатора можно после открытия пункта меню *«Установки» «Изменить сетевой номер»*.

Окно с заводским номером – значение устанавливается при первичном программировании газоанализатора и его изменение недоступно пользователю.

В окно «Тип газа» выводится название газа, по которому производится первичное програм-мирование. Пользователю недоступно изменение этого параметра.

Окна «Порог 1» и «Порог 2» позволяют контролировать значения концентраций, при превы-шении которых происходит срабатывание реле «Порог 1» и «Порог 2» и в цифровом канале появляется соответствующее сообщение. Для изменения пороговых значений необходимо зайти в пункт меню *«Установки*» *«Изменить значения порогов»*. Пороговые значения задаются в % НКПР. Для определения значения порога в % НКПР необходимо произвести следующие расчеты: Порог, % НКПР = Спорог /Смах х 100, где Спорог – пороговая концентрация, Смах – максимальная концентрация, соответствующая диапазону измерения (для газоанализаторов, калиброванных по СН4 - 4.4 об.д.,%, для С<sub>3</sub>Н<sub>8</sub> - 1,7 об.д.,%).

В окно Т (у.е.) выводится значение текущей температуры в условных единицах. Это окно по-зволяет контролировать работоспособность газоанализатора в установленном диапазоне температур. Примерный диапазон у.е. для температур от минус 60 до 85оС – от 1200 до 700.

В окно «d» выводится текущее значение параметра d, равного комбинации четырех сигналов от двух источников излучения (рабочего и опорного) и двух приемников (рабочего и опорного). Данный параметр позволяет оценить работоспособность газоанализатора, т.е. наличие необходимых сигналов.

Для раздельной оценки работоспособности оптических каналов, имеются окна «Рабочий канал» и «Опорный канал», в которые выводятся текущие значения соответствующих сигналов. Значения сигналов должны быть в пределах от 4000 до 16000.

В окно «Концентрация % НКПР» выводятся показания концентрации, выраженные в % НКПР.

В окно «Концентрация Об. доли» выводится значение концентрации измеряемого компонента, выраженное в объемных долях, %.

**Протокол обмена с контроллером верхнего уровня по интерфейсу HART для газоанализатора ГСО-Р1**

Для передачи цифровых данных используется низкоуровневая модуляция, наложенная на аналоговый сигнал 4-20 мA.

Модуляция цифрового сигнала осуществляется по **стандарту BELL-202**, скорость связи **1200 бод**, «**нечетная» четность**, перед началом посылки пакета передаются от 2 до 20 «пустых» байт 0xFF, необходимых для синхронизации модемов.

Газоанализатор ГСО-Р1 поддерживает:

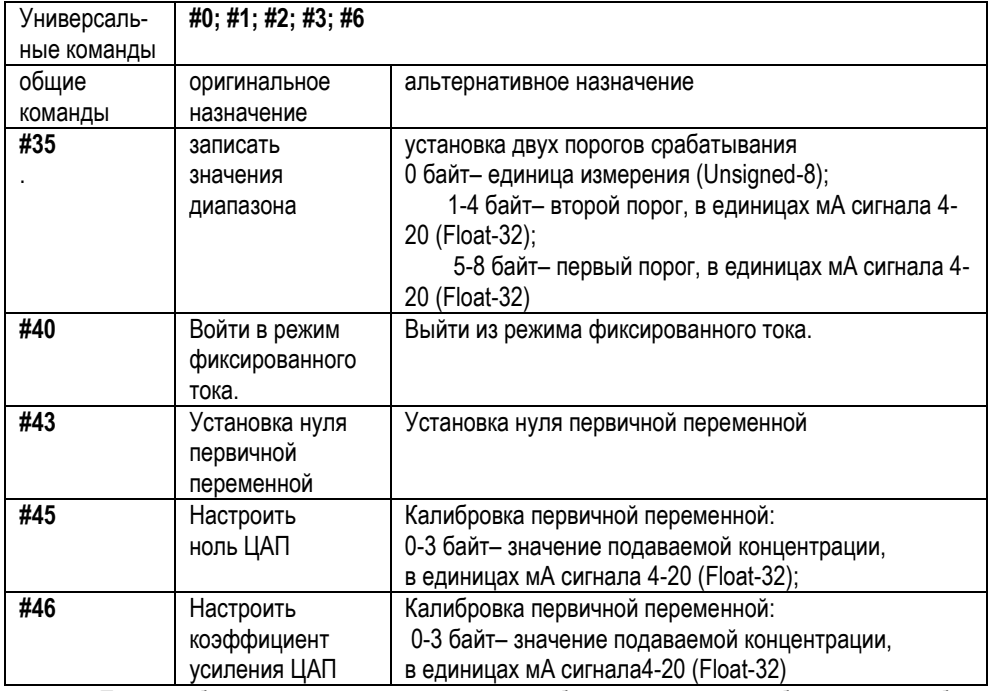

При необходимости сетевой номер прибора и скорость обмена могут быть возвращены к начальным (заводским) значениям. Для этого необходимо вставить магнитный ключ в выемку на боковой поверхности корпуса датчика ГСО-Р1Д, затем три раза подать питание на время 5-10 секунд.

После этого прибор будет работать по интерфейсу RS-485, протокол ModBus-RTU, сетевой адрес 1, скорость обмена 9600 бод.

Адрес короткого фрейма HART-протокола – 0.

**ВНИМАНИЕ!** При отладке программного обеспечения недопустимо циклическое использование команд установок, т.к. регистры РПЗУ имеют ограниченное количество циклов записи (10000).

Протокол обмена по 485 интерфейсу для газоанализатора ГСО-Р1

Параметры протокола обмена с контроллером верхнего уровня.

Связь с ППКП осуществляется посредством аналоговых каналов 4..20 мА, сухих контактов реле «Исправность», "Порог 1", "Порог 2" а также цифрового канала, в котором содержится вся информация, доступная по указанным выше выходам.

Наличие или отсутствие газа и служебные параметры передаются контроллеру верхнего уровня по интерфейсу RS-485 с использованием протокола MODBUS.

ГСО-Р1 поддерживает следующие типы команд:

- чтение из устройства. Код команды 04;

- запись слова в устройство. Код команды 06.

## **Карта адресов несущих информацию о состоянии устройства**

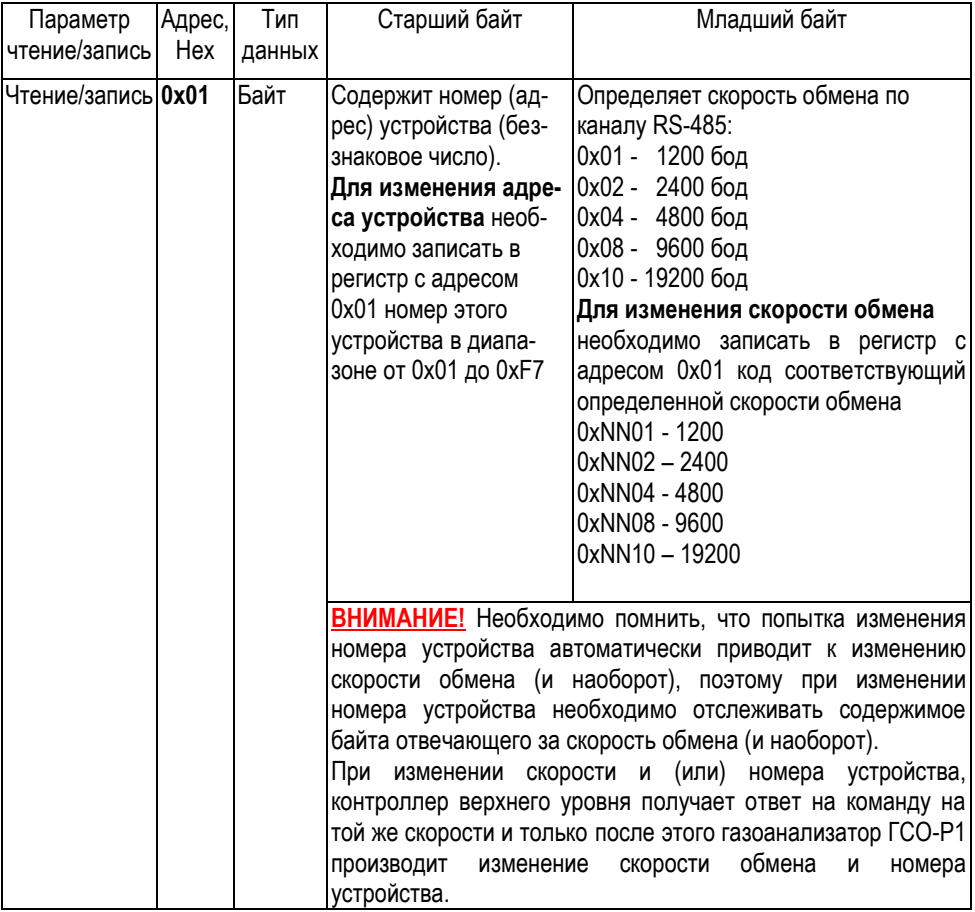

## КБРЕ.413311.006 РЭ с. 43

#### Параметр чтение/запись Адрес, Hex Тип данных Старший байт Младший байт Чтение/запись **0x02** Байт Измеряемый газ: 1 - метан, 2 - пропан, 3 – гексан; Текущее состояние ГСО-Р1 в формате ХХХХХ D2 D1 D0;  $D2$  1 - превышен порог 2, 0 - норма D1 1 - превышен порог 1, 0 - норма D0 0 - авария, 1 – норма **Дистанционная установка "0"** осуществляется записью любого кода по адресу 0x02: (Команда - 06, данные – любые, адрес – 02). Чтение/запись **0x03** Байт Концентрация измеряемого газа в % НКПР (целое знаковое) **Дистанционная калибровка 1** осуществляется записью истинной концентрации: (Команда - 06, данные – концентрация газа, адрес – 03). Где концентрация газа = концентрация газа в объемных процентах \* 100. Чтение/запись **0x04** Байт порог 1 порог 2 **Дистанционная калибровка 2** осуществляется записью истинной концентрации: (Команда - 06, данные – концентрация газа, адрес – 04). Где концентрация газа = концентрация газа в объемных процентах \* 100. Чтение/запись **0x05** Байт D – приведенное **Дистанционная установка заводских значений осуществляется записью 1** (Команда - 06, данные – 1, адрес – 05). **Выбор газа** - записать (команда 06) по адресу 05 номер, соответствующий измеряемому газу, например: Пропан 0x0102 Гексан 0x0103 Бутан 0x0105 Толуол 0x010A Чтение/запись **0x06** Байт Напряжение опорного канала **Дистанционная установка "Порог 1"** осуществляется записью величины порога в % НКПР по адресу 0x06: (Команда - 06, данные – %НКПР, адрес – 06).

Приложение Д

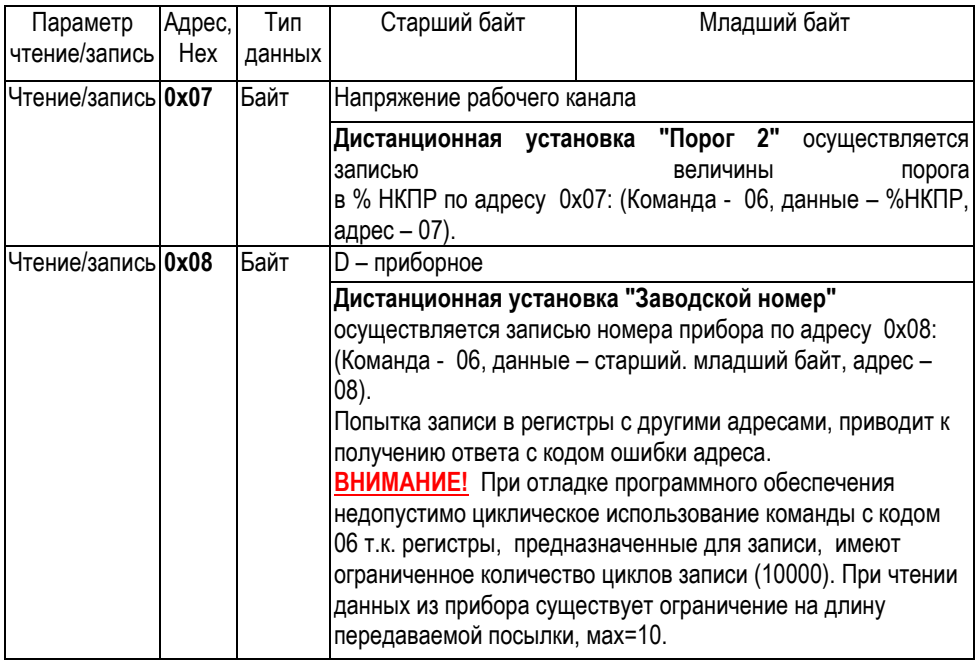

## КБРЕ.413311.006 РЭ с. 45

## Лист регистрации изменений

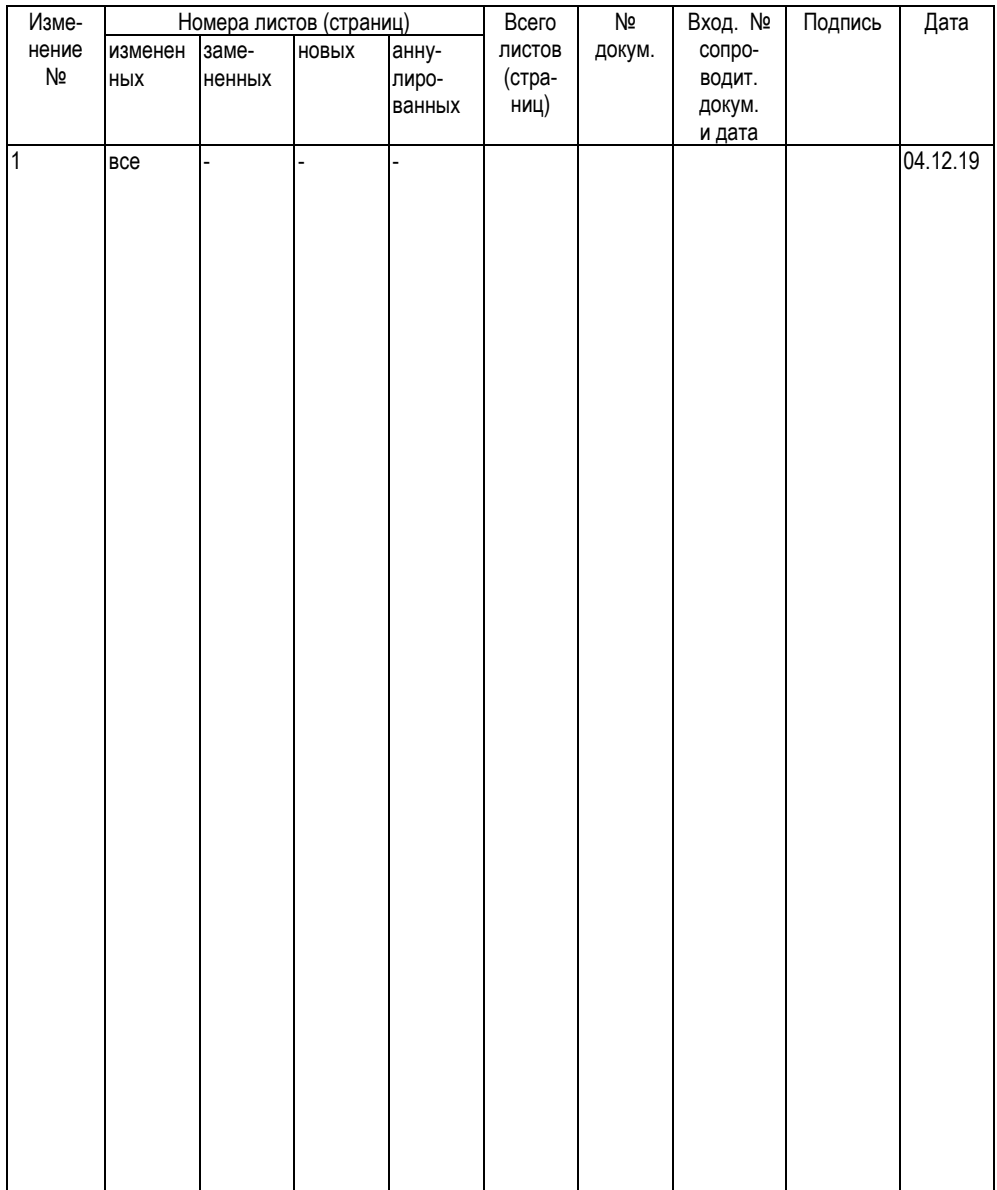